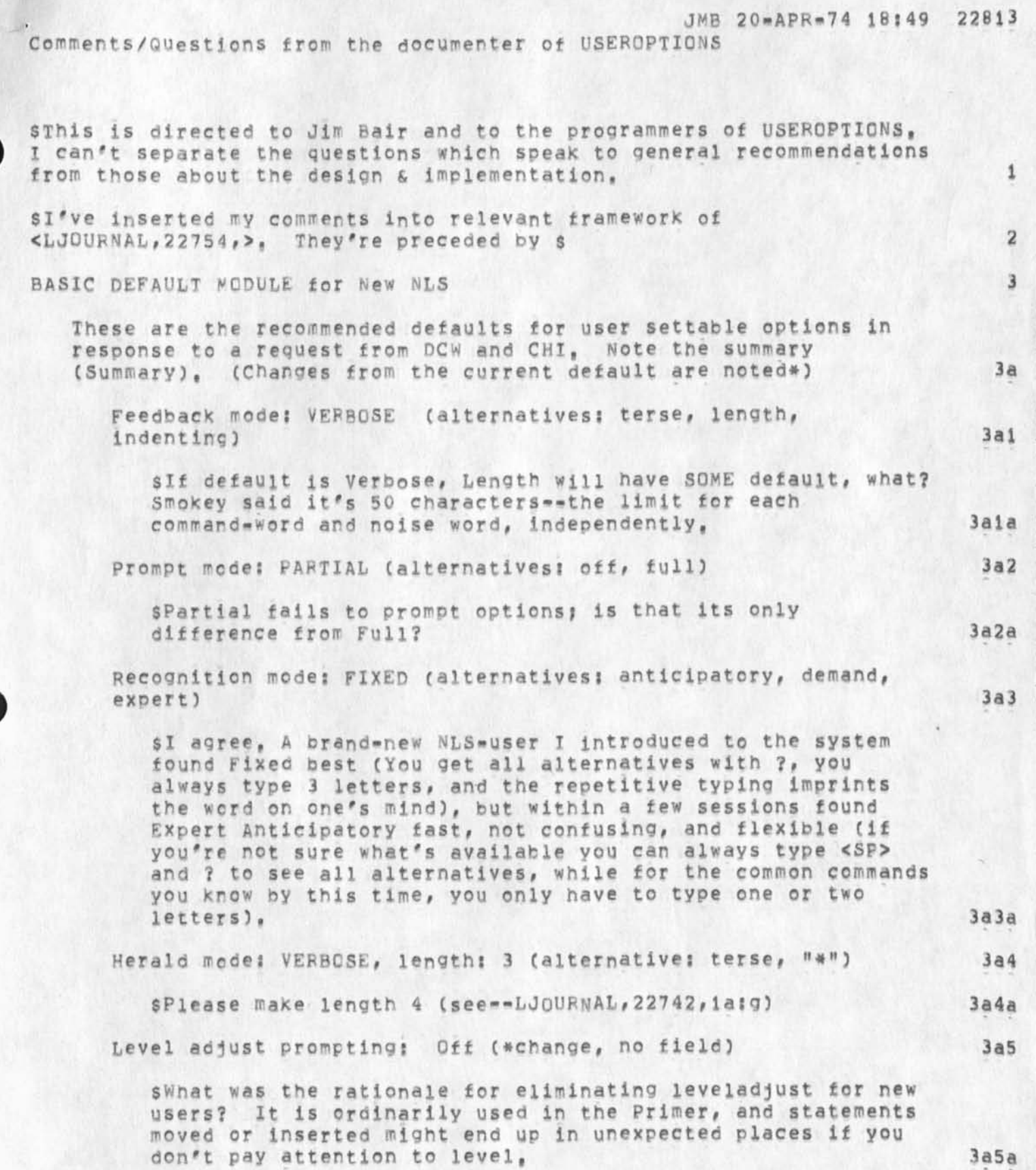

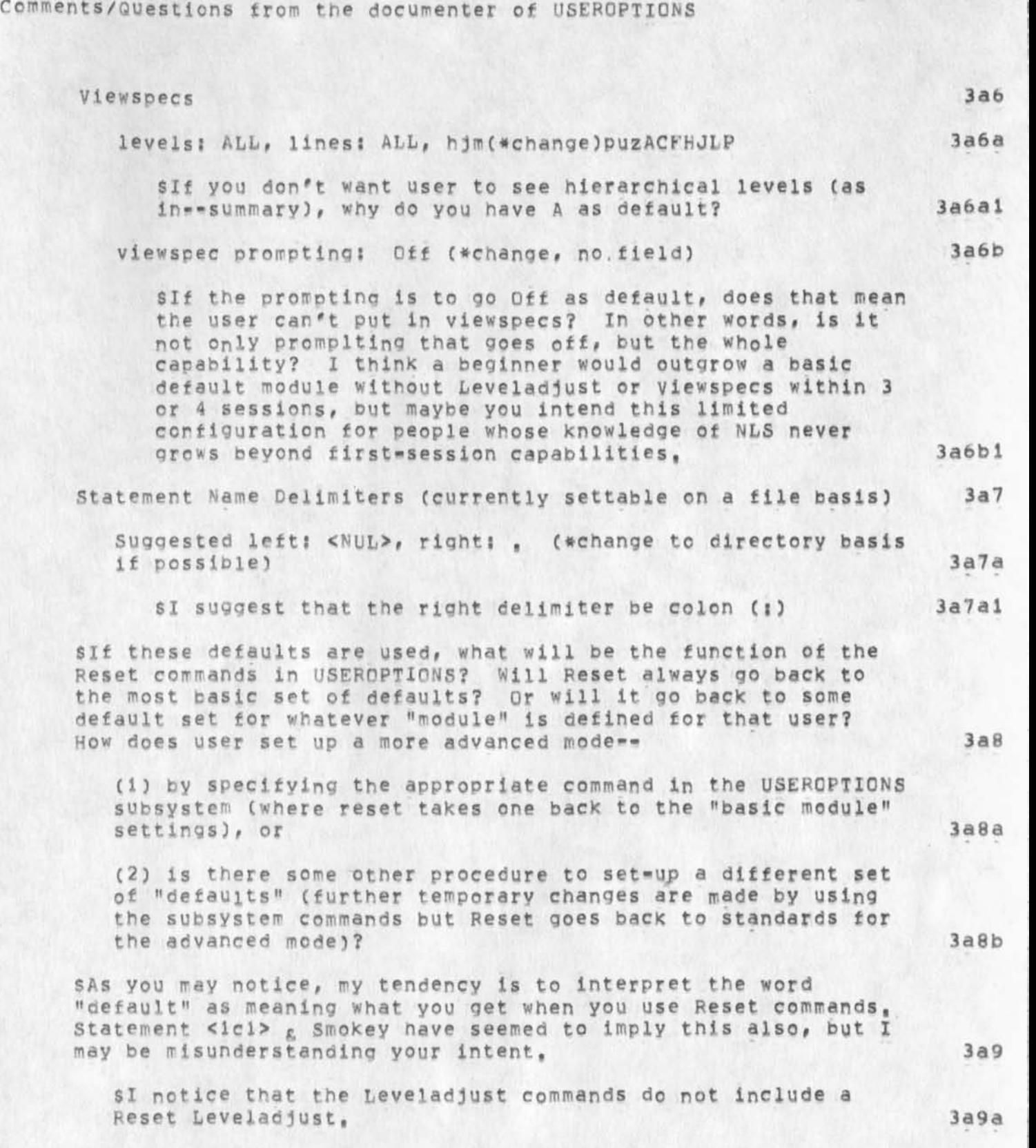

**JMB 2Q-APR-74 18149 22813** 

**(Summary) Summary? 3b** 

**Comments/Questions from the documenter of useroptiqns** 

**The new user who has had no training or prior NLS exposure**  would net see viewspecs, hierarchial levels, or variable **character recognition (or the prompts for these), A mechanism will have to be set up whereby he can easily advance beyond**  this limitation, probably by contacting UD, who will change the option settings, or (when developed, see below) select a **preset pacKage of useroptions by calling a subsystem such as "NLS2"., 3b1** 

**The application purpose of, this limited offering is to enable a**  user to prepare and send text, Thus, we offer that basic **capability as a concrete response to the criticism that NLS is**  too complex, etc, Some changes are necessary in the command set available, but this will require programming modification **and a complete set of graduated NLS modules from basic default through total capability (design recommendations forthcoming), 3b2** 

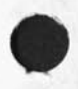

**CJ22813) 20-AFR-74 1 8 5 49? Titles Author(s)! Jeanne M, BecK/JMB? Distributions /JHB( \* action \*** *)* **CHIC \* action # ) ? Sub»Coliectionst SRI-ARC? Clerks JhB?** 

 $1$ 

How do I explain why a user can Goto TENEX, but he can't Execute **command in TENEX?** 

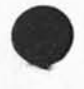

 $\mathcal{L}_{\mathbf{a}} = \mathcal{L}_{\mathbf{a}} \mathcal{L}_{\mathbf{a}}$ 

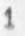

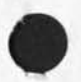

 $\sim$   $\sim$   $\sim$   $\sim$ 

(J22815) 21-APR-74 10:41; Title: Author(s): Kirk E. Kelley/KIRK; Distribution: /CHI( \* action \* ) NEWNLS( \* action \* ) ; Sub-Collections: SRI-ARC NEWNLS; Clerk; KIRK;

 $\mathbf{1}$ 

\* \* \* \* \*

**Substitute word "tstring" and "tae" made 7 and 4 substitutions correctly but did net find and substitute tstring,L and tae,L a I**  have had problems like this in the past with substitute word, Seems **to be defined Inaccurately as delimited only by invisibles,** 

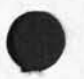

 $\mathcal{L}$ 

**C J 2 2 816 ) 21-APR-74 16813? Title? Author(S)! Kirk E, Kel ley/KIBK ?**  Distribution: /BUGS( \* action \* ) ; Sub-Collections: SRI-ARC BUGS; **Clerk; KJrK;** 

JCN 22-APR-74 18:41 22817

**Use of Offiee-l by the SRI-wasnington Office** 

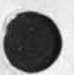

**T0i B a rt Cox 12 April 1974 1** 

**From: Jim Norton 2 cc: Humphrey 2** 

**Subjects Use cf Office\*! by the SRI-Washington Office** 

**Dean Meyer talked with Fran Greehan again to April about what NLS could do for the SRI Marketing people in Washington, This was a followup to a discussion I had with Fran several oays earlier, Fran described a query system he would like to see tried as an initial use of FBS by the Marketing staff at SRI-washington, The following is borrowed from** *a* **recort by Dean Meyer, 4** 

-----

.... "Fran pictures one type of user as being a young researcher who **hasn't got the contacts nor the know-how to do his own marketing, The role of the marketing staff is to put him in contact with potential clients and to advise Mm on soliciting their research monies, <sup>b</sup>**

**Much of Frar's time is spent answering simple questions repeatedly for people throughout the institute, This leaves him short on time for making contacts in the field, and for long-range strategic planning,** 

**These potential users come in with the question "'what are the available programs in my area in which 1 might offer research?" They need to knows 7** 

**what programs in which offices are concerned with his area of interest, . 7a** 

general information about the offices, including requirements for **bids, etc,, 7b** 

**who the contacts are there, and what SRI's history is with them (when seen by whom about what), 7c** 

**program budgets and details, 7d** 

**This database should fee easily maintainable, He'd like it to be structured so that it can generate special views (e,g, given a contact, give us a list of his contact reports tor the last year? is**  there anyone we haven't contacted at least four times per year?,,,), 8

**Fran would eventually like some statistics on how the system is used,** 

**2** 

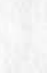

 $\overline{\mathbf{3}}$ 

 $5$ 

 $6a$ 

Use of Office-1 by the SRI-Washington Office

and is hnterested in spin=offs like an online calendar for budget cycles of all the offices, for what his people are doing, etc, 9

Fran is aware of the problem of access to the computer (a non=ARPA **application) and suggested that his** WATS **line is tree from 8 to 11 every morning, I told him about DEX (deferred execution with tape cassette tapes). He is anxious to begin working with all of this and arranging a trial database, and a demo for his colleagues," 10** 

----

**Bart? 12** 

**I tnink this is a very healthy UlS application situation that should be encouraged and brought into Tom Humphrey's activity as SRi Workshop Architect, Tom and X have agreed that in his absence (and since he's cusy with the SRI editing study) ARC will carry out the architect role for him for this application--at least at £irst--i£ the sm -W ash in gton use of Dffice-1 is supported, Tom will want tc follow the progress and perhaps get into it when he can, , . 12a** 

Are interested in this

*rl***t is Particularly fortunate that Fran and others there at WRH, V\* rhanftna 'rd hntdrdridd hn thhs application, They are sharp people who seem to me to be able to get things done, in addition, the possibility of using the WATS lines before 11am EST and**  sharing the Office<sub>"</sub> job slot with Tom's Editing study seem to be **very good opportunities for SRi to get the maximum out of its investment in Office-1, 12b** 

**Trained** NLS **typists already reside at the Washington office, it may be possible for Fran to arrange for some time from them, at least at first, Also, Dean Meyer is tnere, as you know, and could be of great help to Fran and his people at the start, 12c** 

**This potential effort seems to me to be one that can benefit SRI directly and also aid ARC in the further development and transfer**  *of* **our technology, 12d** 

Use of Office-1 by the SRI-Washington Office

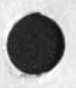

**CJ22817) 22-AFH-74 18s41f Titles Author<s)s James C, Norton/JCN?**  Sub-Collections; SRI-ARC; Clerk; JCN; Origin: <NORTON>FRAN, NLS;1, 12-APR-74 20:29 JCN ; ####;

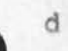

 $\mathbf{1}$ 

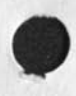

Jim, I have the following suggestions for User-Profile defaults: 1) herald length = 4 (gives one EDIT, HELP, CALC, ect.), 2) include viewspec E, 3) "0 cannot be BS (Backspace Whole Typein) since it **invoices HELP,** *4)* **we should cone up with sone reasonable defns for**  INSERT and CD for the common devices we support, and 5) the right margin setting should be based on the device, not just set at 72,

Also, I presume that we will have a different set of defaults inforce when we bring the new NLS up at ARC so that people get default **recognition nodes more consistent with old NLS, -- Charles,** 

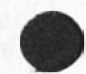

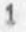

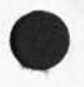

**(J 2 2 8 18) 23-APP\*74 09 s12 j Title? AuthorCs)? Charles H, Irby/CHI? Distribution? /JHB( \* action \* ) ; Sub»Collections? SPX-AHC? ClerK; CHI?** 

**Your comments cn Recommended defaults for Useroptions** 

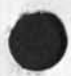

**Dave, Thanks for your comments aboout the user options.,,it was a surprise to hear from you since you werent dirrectly on the distribution, I'm glad you found the journal item ,,please continue to feel free tc input thing like this anytime, I really like your suggestion about the viewsoec E and will Include it in my recommendations to Software Development, on the terminal type scope, do you mean the system doesnt repsond to this command or what? Need a little more info on that, 1**  **Your comments on Recommended defaults for Useroptions** 

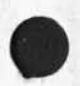

**CJ22819) 24-APR-74 08:041 Title: AuthorCs): James H# Bair/JHE:**  Distribution: /DHC; Sub-Collections: SRI-ARC; Clerk: JHB;

**Contact R e p o r t s Management Structure** 

**proposed structure tor satisfying the requirements of SRI Marketing and contacts pace for the ONR contract, perhaps contact report manaqmement In general** 

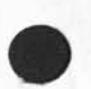

RLL NDM 25-APR-74 11:16 22822

**1** 

**2** 

**2a** 

**2b** 

**2c** 

**3a** 

3

**4** 

**4a** 

**4a!** 

**4 ala** 

**4 a2** 

**4 a2a** 

**4a2a 1** 

**4a2b** 

**4a2bl** 

**4 a2c** 

**4a2d** 

## **Contact Reports Management Structure**

**This is a description of a data base structure which might satisfy**  the requirements of the the SRI Marketing group, as discussed in (LJOURNAL, 22631, 1:w) (LJOURNAL, 22696, 1:w) (LJOURNAL, 22765, 1:w) **and maintain a record of contacts under the 0NR contract as proposed**  in (HJOURNAL, 19938, 1:W),

**The data base could consist of three types of filesi** 

**1) a file representing the structure of ail the organizations in**  which a user group is interested,

**2) a file with a branch for each of the people with which the user group has had contact, and** 

3) a set of contact reports, each journalized seperately, **permitting a choice of privacy for each,** 

**A suggestion for the initial structure of each of these is described below, Uppercase are permanent? lowercase describes what should be inserted in its place? slash means 'or<sup>f</sup> ? text beginning with uppercase letter is descriptive and not to be replaced,** 

**Xou will notice that, the structure file at some point refers to**  the names file, which in turn lists the contact reports.

STRUCTURE file -- different structure files can be established for **different purposes or user groups (e,g,, ONR contract, SRI marketing group, ARC personnel locator, etc,)** 

**(agency\*acrcnym) fu1***\***-name-of-agency** 

**(agency"BUSINESS)** 

 $not$  **notes**<sub>\*</sub>**on**\*how\*to-do\*business\*With\*this\*agency

**\*** 

**(agency-bureau)** 

**(agency-bureau-MISSION)** 

**general-long-term-object Ives-of-bureau** 

**(agency-oureati-PROGRAMS)** 

**vectors-intended-to-accomplish-misslon** 

**(agency-bureau-BUDGET)** 

**(agency"bureau"ORGANIZATION) Offices within bureau** 

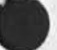

**nil NDM 25«APR»74 11816 22822** 

Contact Reports Management Structure

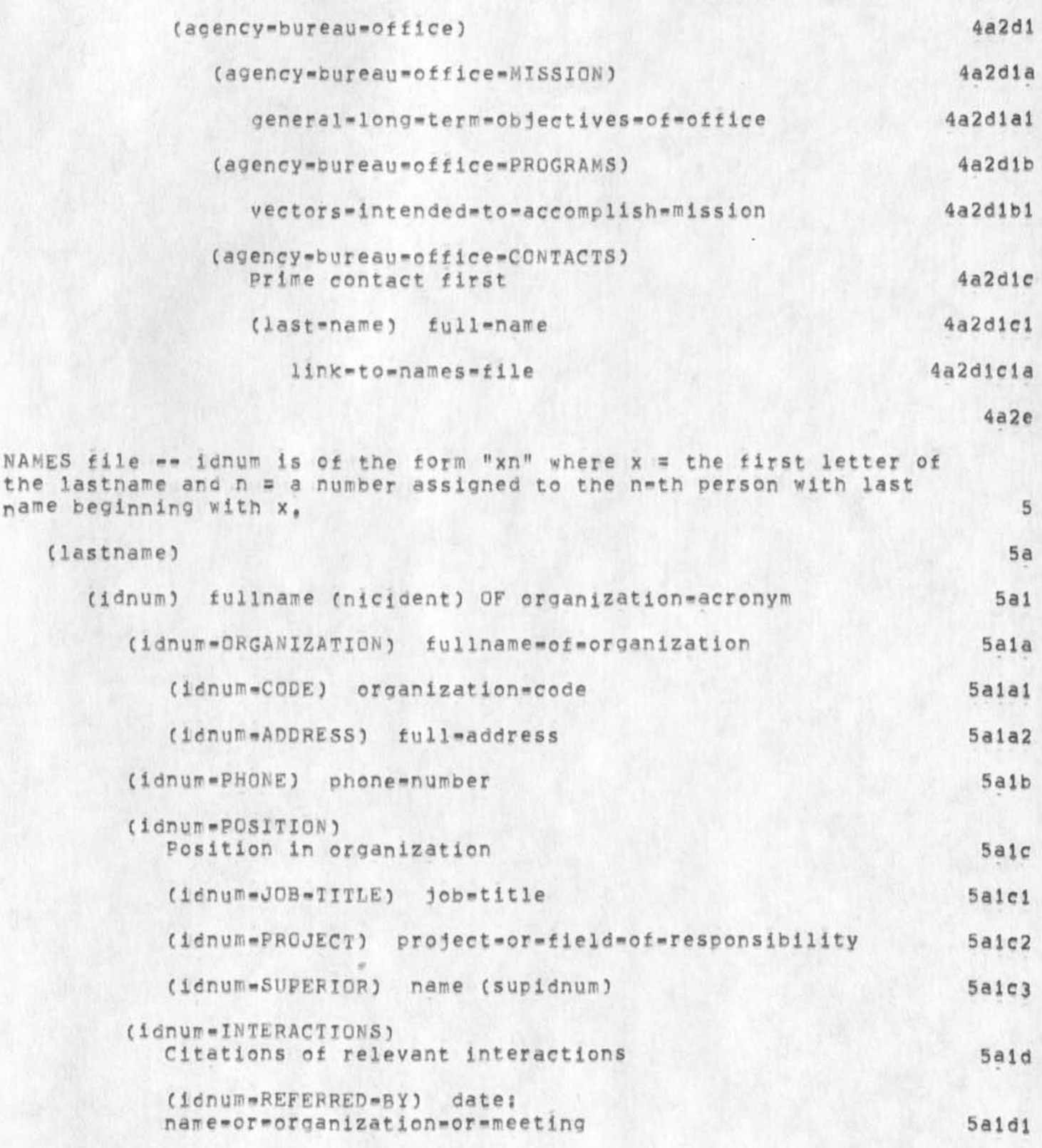

**RLL NDM 25»APR-74 Uil6 22822** 

**Cent act Reports Management Structure** 

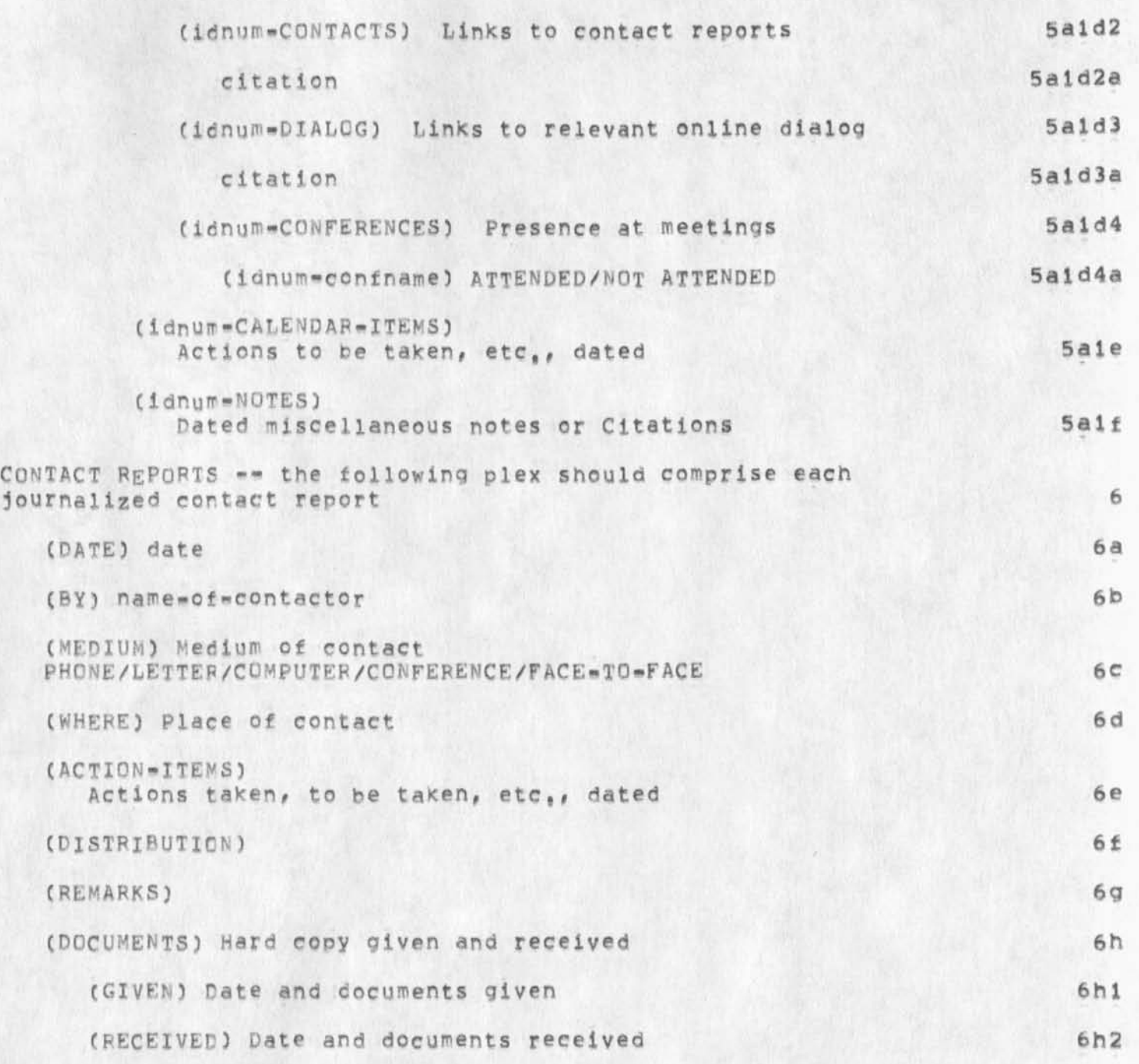

**Contact Reports Management Structure** 

**C022822)** 25-AFR-74 11:16; Title: Author(s): Robert N, Lieberman, N. **Dean Meyer/RLL NDMj Distributions /DC£ JCN RWW FJG? sub-Collectionss**  SRI=ARC; Clerk; NDM; **Origins <LIEB£FMAN>C0NTACTS<sup>i</sup> NLS?30, 25-APB-74 1 1 8 07 NDM. ?** 

**Emir Shuford from RAMD and a Name at NSF** 

**•**

**Monday the 21 Emir Shuford of HAND (EHS2) was visiting SRI's Descion Analysis Group, I talked to him on the phone and went to a. seminar he presented, 1** 

**Last summer I demonstrated tne system to him, I seem to have**  failed to do a visitor log item at the time. 1a

**Shuford is interested in probabilistic test scorning, He talked here about ovino subjects manv tests on graphic terminals and asking them**   $t$  **b**  $t$  **e**  $t$  **how well they would do. The tests are on a scattering of topics, The work is interesting, Almost all his subjects (found**  around RAND) overrated their knowledge, Many seem unable to rate **their knowledge at all well and unable to learn to do better, The best end the worst raters had Ph.D's, but the 3r and 4th best raters were 9 and 12 vears old, I had the feeling that his test sees a little way into the diifference between knowledge and wisdom, shuford**  is interested in teaching people how to know their knowledge better, but does not see clearly how to do it. 2

**Some of his support comes from the National Science Foundation, He feels tht NSF is a likely patron for our work, I said that we had been in touch with them in the but had not come to a real understanding to my knowledge, He suggested Howard Maraff as some <sup>o</sup> <sup>n</sup> e to talk to at W5F, Shuford f <sup>e</sup> <sup>e</sup> <sup>l</sup> s MS might s <sup>o</sup> <sup>m</sup> <sup>e</sup> <sup>d</sup> <sup>a</sup> y s <sup>o</sup> <sup>m</sup> e h <sup>o</sup> w b e useful to work such as his and would like to keep in contact, If the appropriate person wanted to get in touch with Maraft he might be willing to make an introduction, 3**  **Emir shuford from rand and a Name at NSF** 

*J* 

**CJ22823) 24-APR-74 09 s01 ? Title! AuthorCs)! Dirk H, Van Nouhuys/DVNj Distribution! /EHS2(If this little account of your worX is inaccurate,**  please send me correction, ) DCE JCN EKM HGL; Sub-Collections: SRI-ARC; **Cierk! DVNj?** 

 $\mathbf 1$ 

help system : wrong info for menu item

*i* 

In the help system, show sendmail, menu item 23, then show menu item **3 (information branch) prints out info on information space online#**  which is not rieevant to the topic, 24 April 1204 pm edt,

help system : wrong info for menu item

**(J22824) 24-APR-74 Q9i06; Title! AuthorCs)• Robert N« Lleberman/KLL; Distribution! /FDBK? Sub-Collections; SRI-ARC; Clerk; RLL?** 

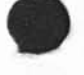

ò.

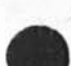

I you think I know just ask,

**There is a file (wallace,core-dump,) that contains words on various**  subjects that may be of interest to persons working on things that i **was working on at AFC, If anyone wishs me to explain something please sendmsg to me at wallacegparc and I will respond by creating a new branch in tna above fileor just expanding a current one, 1**  **T you think I know just ask,** 

 $\cdot$   $\cdot$ 

I

**CJ22825) 24-AFR-74 09 s 2b j Title? Author(s); Donald C, (Sinokey) Wallace/DCW; Distribution! /SRJ-ARCC \* into-only » ) j Sub-Collections:**  SRI=ARC; Clerk: DCW;

**New TNtiSi herald comment** 

**I will have to agree with Bair, the tnree letter herald is for the birds, Either one letter or symbol (for experts) or a more**  descriptive set of letters (eg, edit, send, help, useropt, etc) in **most cases this only means tour characters but is more transparent to the naive user. To be able to change this on an individual basis is not the point, It must be the default, 1** 

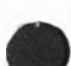

New TNLS: herald comment

 $\sim$   $\sim$ 

**CJ22826) 24-APR-74 09 J 35 f Title? Author(s)? Rooert N, lleberman/RLL? Distribution? /**FDBK**? Sub-Collect ions? SRI-ARC? Clerk? RLL?** 

**DO 2 4\*APR\*74 09?35 22827** 

**I want to thank everyone at ARC for a neat sendotf and for the really nice gifts, I have already learned one new song on the guitar and my new plant looks outstanding in my new office, Please come visit, 1 consider myself a very wealthy person for having met and worked with you all. It is my aim to keep in touch, Smokey** 

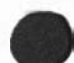

(J22827) 24 APR = 74 09 : 35; Title: Author(s): Donald C, (Smokey) Wallace/DCW; Distribution: /SRI=ARC( \* info=only \* ) ; Sub=Collections: **SR1-APC? ClerK! DCWf** 

**CHI 24\*APR\*74 11:46 22828** 

 $\mathbf 1$ 

**re 22816 ana 22815** 

kirk, I don't understand your problem with substitute word, since I have done precisely the same thing many, many times without problems, We need more data, Also, I have no good suggestions about the **execute command in tenex business, Someday we may be able to do**  that, but not in the near future,

**re 2 281 b and 22815** 

 $\sim 10^{-10}$ 

**CJ22828) 24-APF-74 1 1 3 46 f Title} Authpr(s)? Charles H, irby/CHl? Distribution? /KIRK( \* info-only \* ) ; Sub-Collections? SRI-ARC; Clerk? CHI?** 

**ARPANET directory update for rll** 

 $\cdot$   $\cdot$ 

**My business address# etc, has changed since the last directory printing, use Washington DC phone number but sri\*arc address « for**  home address and phone numbers see ident system I=RLL, Robert 1

## **ARPANET directory update tor rll**

 $\sim$   $\sim$ 

**C J 2 2 R 2 9) 24-APR\*74 12i23? Title; Author(s)| Robert N, Liebermar/RLL; Distribution? /MLK? Sub-Col lect ions ? SRI\*ARC? CierK? RLL?** 

## Notice of DRAFT of "\*HELP" Printout

**Cvannouhuys,chelp#) is a rough first cut at the printout for the <sup>M</sup> #HELP» command** you **propose, Let's talk about itt I need to know a couple of things like what recognition scheme to assume, 1**
**Notice of** DRAFT **<sup>o</sup> f** " •HELP\* **P r intout** 

**(J22830) 24\*APR»74 "21«13| Title? Autnor(s)? Dirk Hf Van Nouhuys/DVNf Distribution? /CHI DIRT(FYI); Suo-Coliections? SRI\*ARC DIRT; Clerk? DVN;** 

5

Can't Get into NewNLS

 $\mathbf{1}$  $\mathbf{m}=\mathbf{m}=\mathbf{m}=\mathbf{m}$  $\,2$ <rel= etc, yeilds "ILLEGAL INSTRUCTION TRAP IN EXEC PC 10761 ACS 400001 0 0" etc, "work" yields "ILLEG INST 0 AT 1" 3  $\frac{1}{2}$ -------

Can't Get into NewNLS

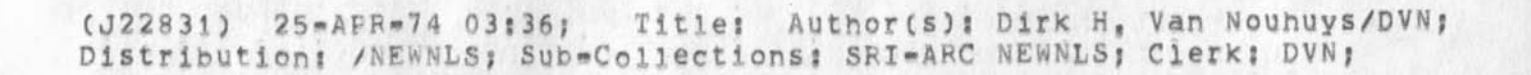

**Response to ELF questionaire** 

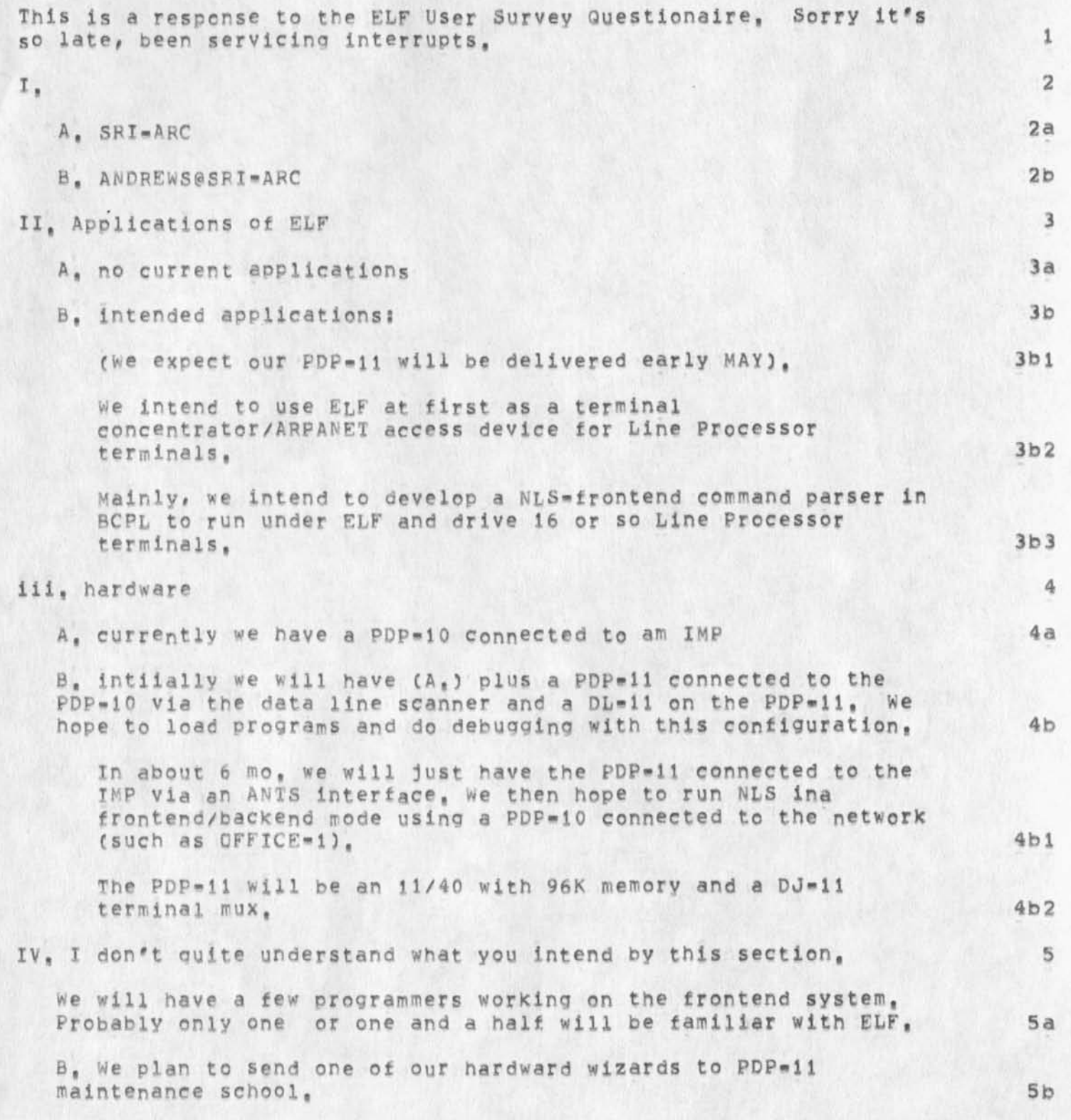

## **Response to ELF questionaire**

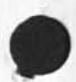

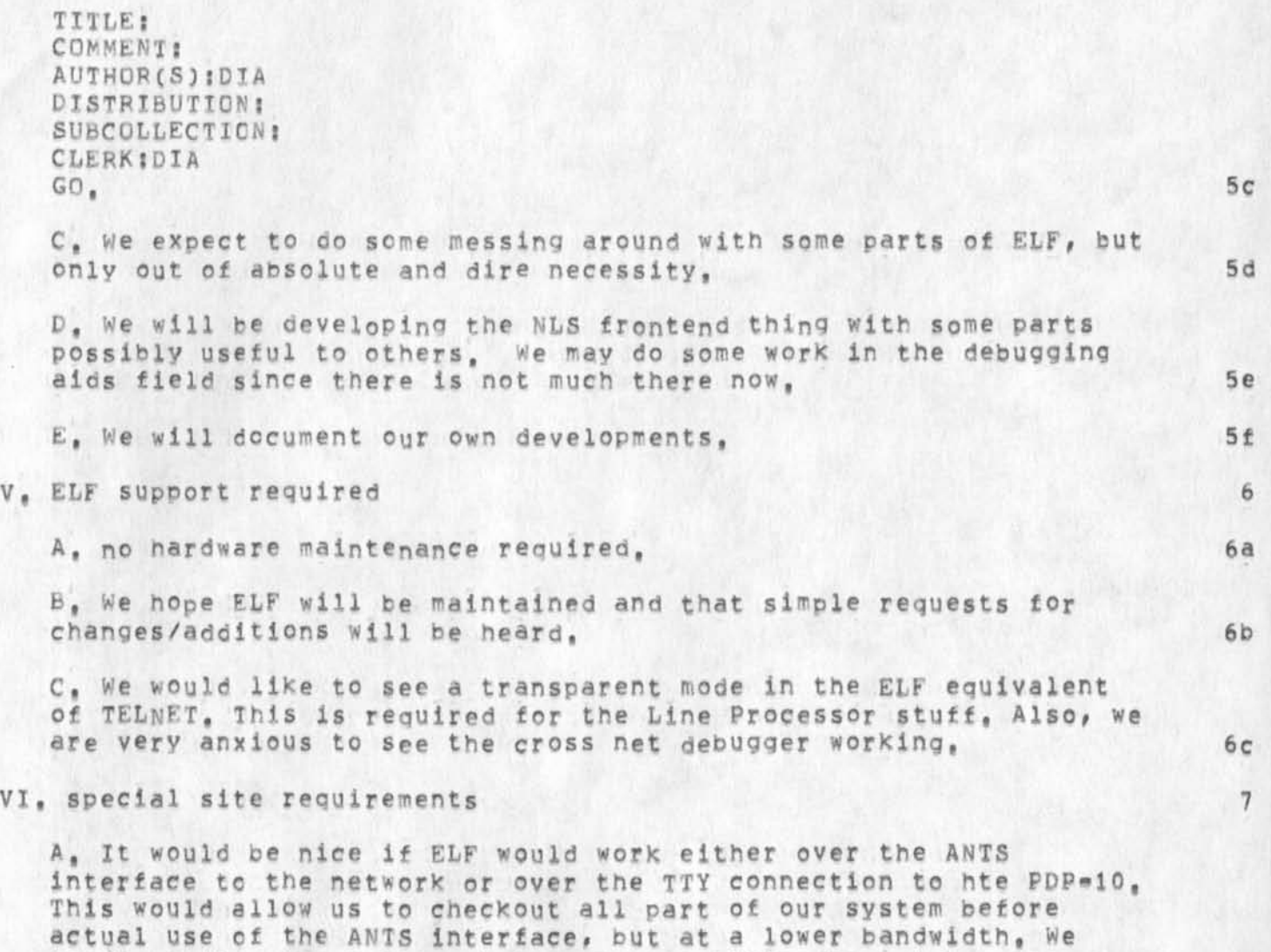

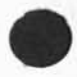

**software work to make it possible,,, 7a** 

don't really expect this, but would be willing to put up some

**R e s p o n s e t o E L F a u e s t i o n a i r e** 

**(J22832) 25\*APR-74 10 f 5 3 ? Titles Author(s): Don Is Andrews/DIA? Distributions /DHCs Sub-Collect ions I SRI^ARC? ClerKs DIA\***  Origin: <ANDREWS>ELF, NLS; 2, 25-APR-74 10:50 DIA ;

 $1\,$ 

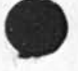

In the running system, centerdot acts as a command delete when<br>inserting text in DNLS,

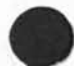

(J22833) 25-APR-74 12:06; Title: Author(s): Kirk E, Kelley/KIRK; **Distribution:** /JDH JHB BUGS; Sub=Collections: SRI=ARC BUGS; Clerk: KIRK;

 $\overline{\phantom{a}}$ 

 $\overline{\phantom{a}}$ 

 $\mathbf{1}$ 

**New Directory** 

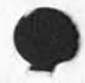

**Which phone number is the Washington # that you want to appear in the**  directory??? Wouldn't it be better to use the sri number, since you **will, i thought , be working here soon.,.?** 

**New Directory** 

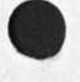

**CJ22B34) 2S-APR-74 13: 39 f Title? AutnorCs)? Marcia Lynn Keeney/MLK; Distribution? /BLh; Sub-Collections?** SFI-ARC? **ClerKs** MLKJ

**Craig:** 2

**Now I thin\*** I **see what you want: the assurance that we will remove the differeneces perceived from the USER'S point of view between the**  Office-1 EXEC and the standard BBN EXEC. I was, of course, thinking about the internal differences inside TENEX, the subject of much of the recent TENEX discussion, OK, then: 3 3

During the past few years, ARC has made some "improvements" at the **EXEC command level that we feel have helped our users. Those changes**  have been used by NIC users (many people), RADC and ARC people for some time,  $4 \times 4$ 

**For the list ct differences and what we are doing about them, please refer to the annotated Appendix, 5** 

**We agree that it would be much better for BBN to distribute new and**  standard versions of the EXEC, although we at ARC and at Office<sup>\*</sup>! **will need prior notice of what the changes will be in time to interact with cur users properly and to discuss any problems we might**  feel they would create for us.

**Bill Ferguson and Ken Victor have already been in contact with**  Jerry Burchfiel and Bill Plummer at BBN, They are now preparing a **request (discussing for each item of difference) for help from BBN in putting the changes we feel are needed into a standard EXEC, If**  some of those don't make it, we'll consider dropping those changes, **changes, 6a** 

**Besides having EXEC changes well^-coordinated# we would like to see**  SNDMSG, NSNDMSG, RD, and NRD versions come to us in an orderly way, **Are there Plans to have** BBN **release new versions of these programs in a coordinated way also? 7** 

The basic TENEX differences are still an important subject, though perhaps not what you were getting at, We still intend to work with BBN in getting as many of those changes into standard TENEX

**Has someone written (or will tney write) a set of guidelines that AREA expects Service sites to follow? It w<sup>0</sup> uid help us to look at the**  way we are running (and will run) Office=1 in light of your **expectations, Although Cffice-l gives service to other than ARPA users," we DO plan to be and want be considered a Service Site, If it**  takes some reasonable transition period to reach that state, OK, **we'll work toward that, if we were NOT considered a service site (by**  ARPA) until we reach that state, I'm not sure what that implies, hmmm ... Can you let me know more about your views on this sometime? 9

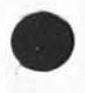

**Copy of Field's Memo on ARC-BBN EXEC Diffs** 

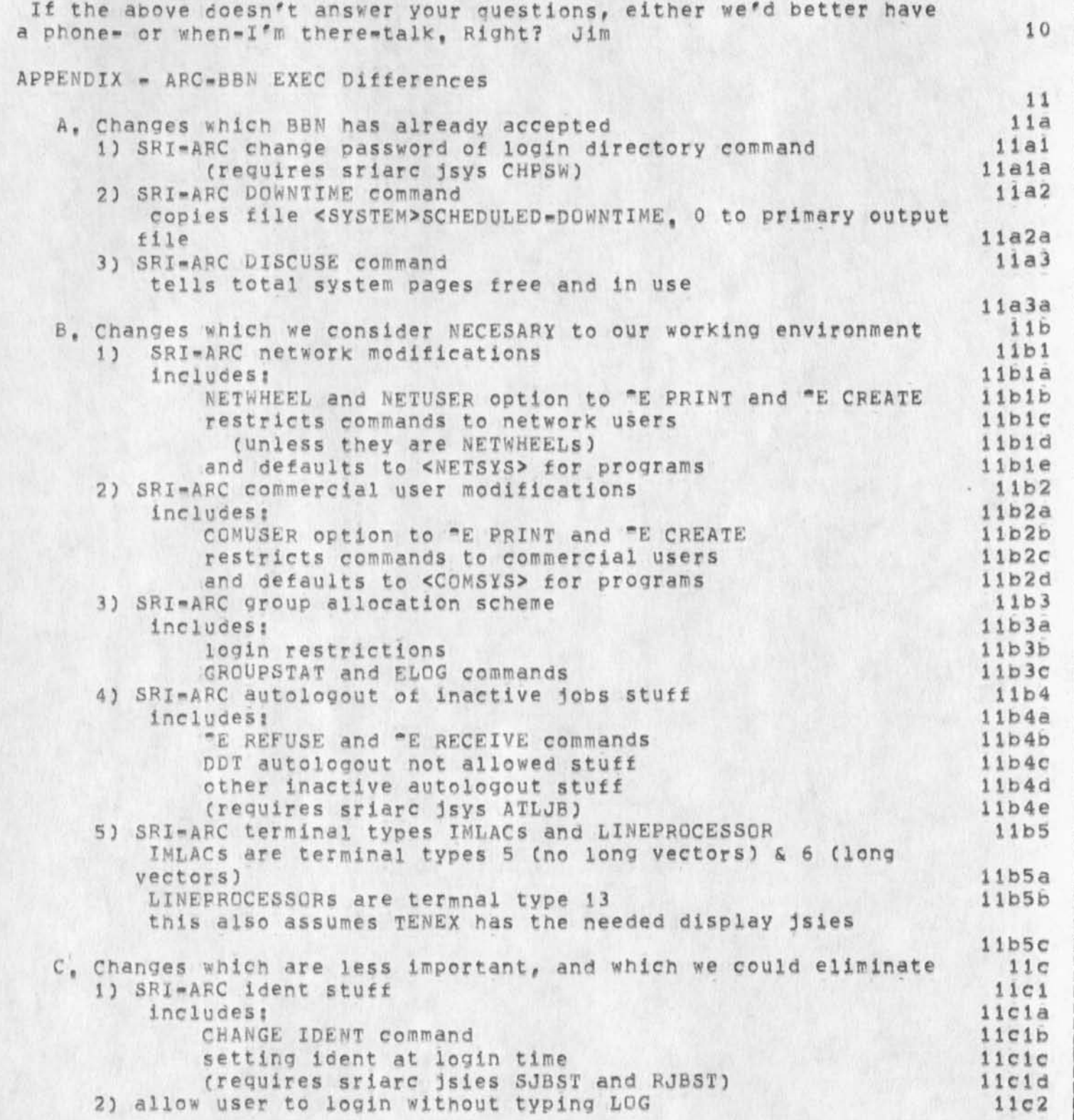

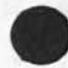

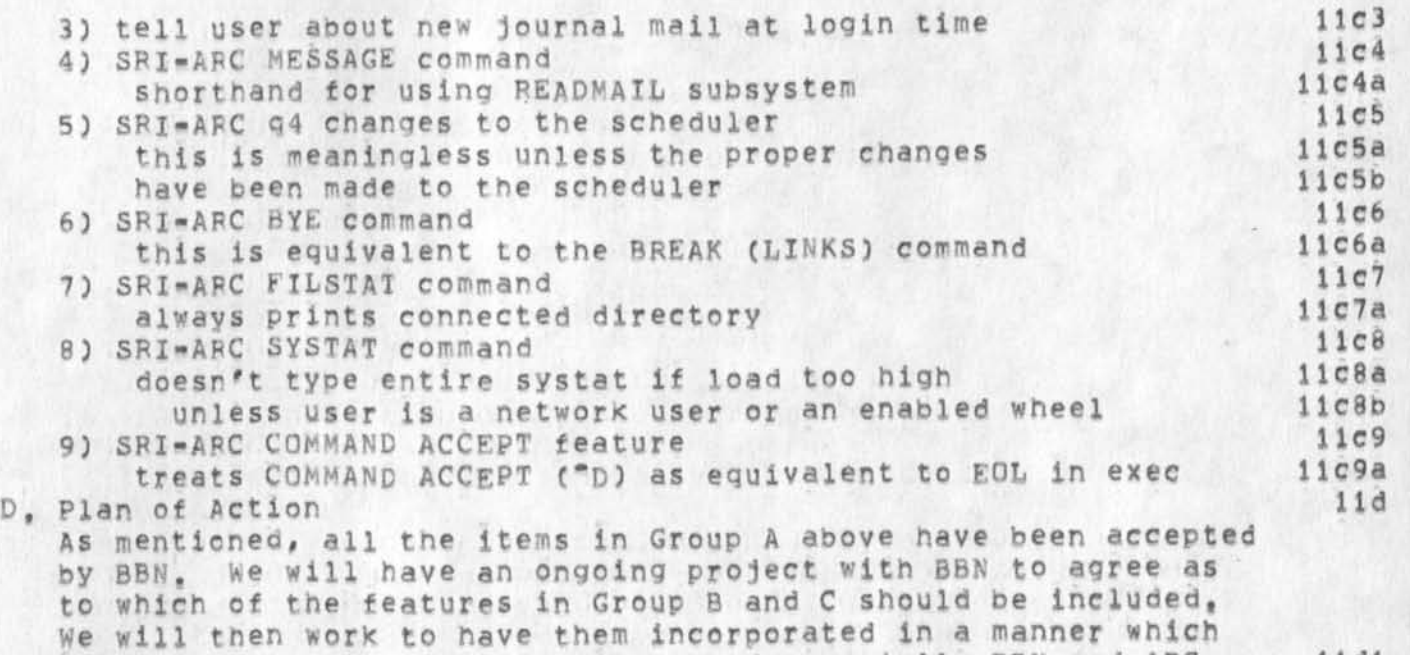

is acceptible to all TENEX sites, and especially BBN and ARC<sub>2</sub> 11dl

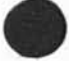

Copy of Field's Memo on ARC=BBN EXEC Diffs

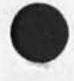

(J22835) 25-AFR-74 14:59; Title: Author(s): Ferg R, Ferguson/WRF; **Distribution: /WRf JCN; Sub-Collections: SRI-ARC; Clerk: WRF;**  Origin: ( EXEC, FIELDS, NLS; 7, ), 25-APR-74 14:22 WRF ;

 $1\,$ 

**New Programmer** 

**Karolyn Martin will be starting worK as a programmer on May 1, she still wanted tc do ner Sierra trip so will be gone during the summer,** 

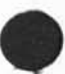

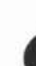

Ť

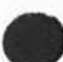

**New Programmer** 

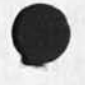

 $\lambda$  $\mathcal{L}$ 

> (J22836) 25-APR-74 15:33; Title: Author(s): Richard W, Watson/RWW; **Distribution? /NPG? Sub-Collections? SRI-ARC NPGf Clerk; RWW?**

 $\mathbf{1}$ 

help

 $\sim$ 

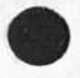

Dirk ... re (22830,), what \*HELP command are you talking about ? Is there a description of it somewhere ? ... Mike

 $\mathbf{1}$ 

help

 $\overline{\mathcal{F}}$ 

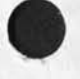

(J22837) 25=APR=74 15:41; Title: Author(s): Michael D, Kudlick/MDK;<br>Distribution: /DVN; Sub=Collections: SRI=ARC; Clerk: MDK;

Considerations for Text Editor Comparison

If possible, I'd like comments by May 1,

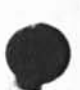

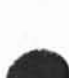

**Considerations tor Text Editor Comparison** 

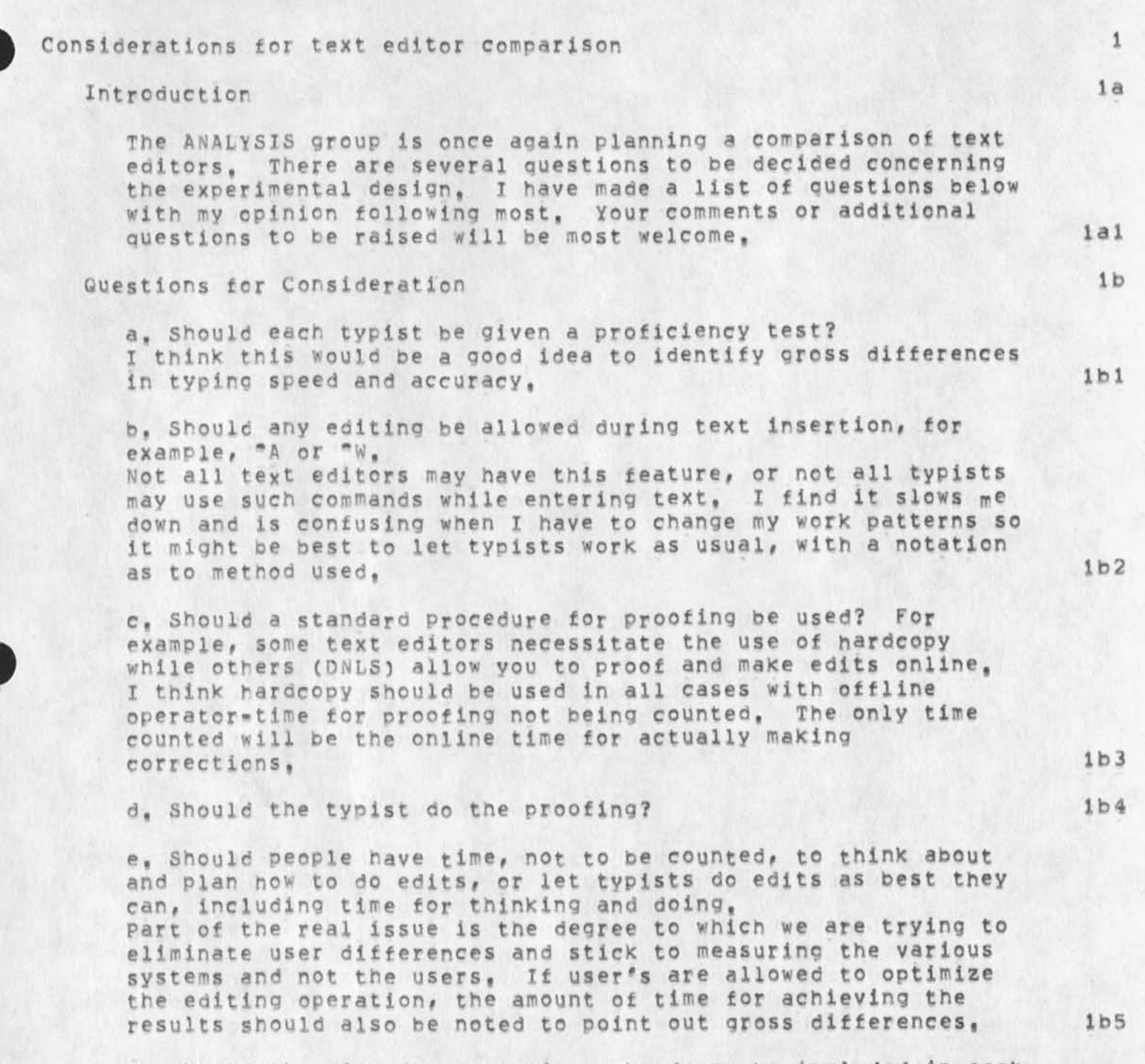

**f, Should the time for producing a hardcopy ee included in each step where a hardcopy is required or just listed once?**  I think it should be timed once, and not included with the **times for text insertion or editing, The number of hardcopies required for completing a task should also be noted, lb6** 

Considerations for Text Editor Comparison

**Length of** texts, The previous test used a total **of 50** pages **of** text (with Plank **lines on** between statements), I think the texts should be shorter, probably between two and **five pages each, to reduce boredom and to be more consistent with the majority of office tasks,** 

**h, Should documents concerning MLS be used? I think it wguid be best if documents on a miscellaneous**  subject were used, The fact that the people testing XTNLS, **XDNLS, and DEX would be familiar with the terminology is a potential biasing factor,** 

**2** 

 $1<sub>b</sub>8$ 

 $1<sub>b</sub>7$ 

**Considerations for Text. Editor Comparison** 

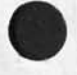

 $\sim$  10  $\times$  10

**CJ22S38) 25-AFH-74 16 ? 2 5 f Titles AuthorCs): Susan P« Lee/SRlj Distribution? /SRI-ARC? Sub-Collections:** SRI**^ARC? Clerks SRL?** 

 $\mathbf{1}$ 

**Replacement??** 

**\***

**1 received a telephone message which was a bit unclear, so 1 thought**  I'd check with you, It said that James R, Jenkins was to replace **you, Does this mean that he is to receive mailings from the NIC rather than you?? Also, should your name be deleted from the**  directory?? This is necessary only if you are leaving the Arpanet, **Please let me Know as soon as possible so that I can incorporate the necessary changes in the identfile as soon as possible, Marcia Keeney** 

**Replacement??** 

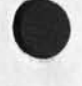

 $\mathbf{r}$ 

**CJ22839) 25-APR=74 16:43; Title: Author(s): Marcia Lynn Keeney/MLK; Distribution? /PHE? sub-Collections: SRI-ARC? Clerx? MLK?** 

 $1$ 

**RLLi o\rectory pphone options** 

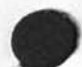

**At the moment it appears that I will move to Calif, In JULY or August, It is UP to you whether to put ^enlo park or wash, as**  theeaddress and phone number, (Factors to be considered, I prresume, are the projected date of the next update, Jim Norton's oopinion, etc.) *It* **there exist a strong probability that the next update might be**  sometime off, then put the Menlo Park address and Phone number, To clarify the numbers in the Ident system: 301-649-2707 is my home, **703-524-2053 is the SRl-wASH office number with 378 the extension, The 301-649-4812 is my second home phone I use for the terminal most of the time, let me Know your decision, Stay warm and cool, Robert,** 

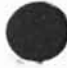

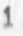

RLL: directory pphone options

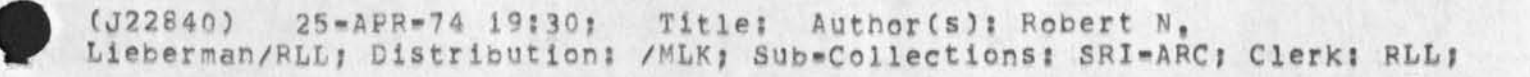

**The command syntax tor the new NLS copied from HELP** 

## SYNTAX: 1

**\*** 

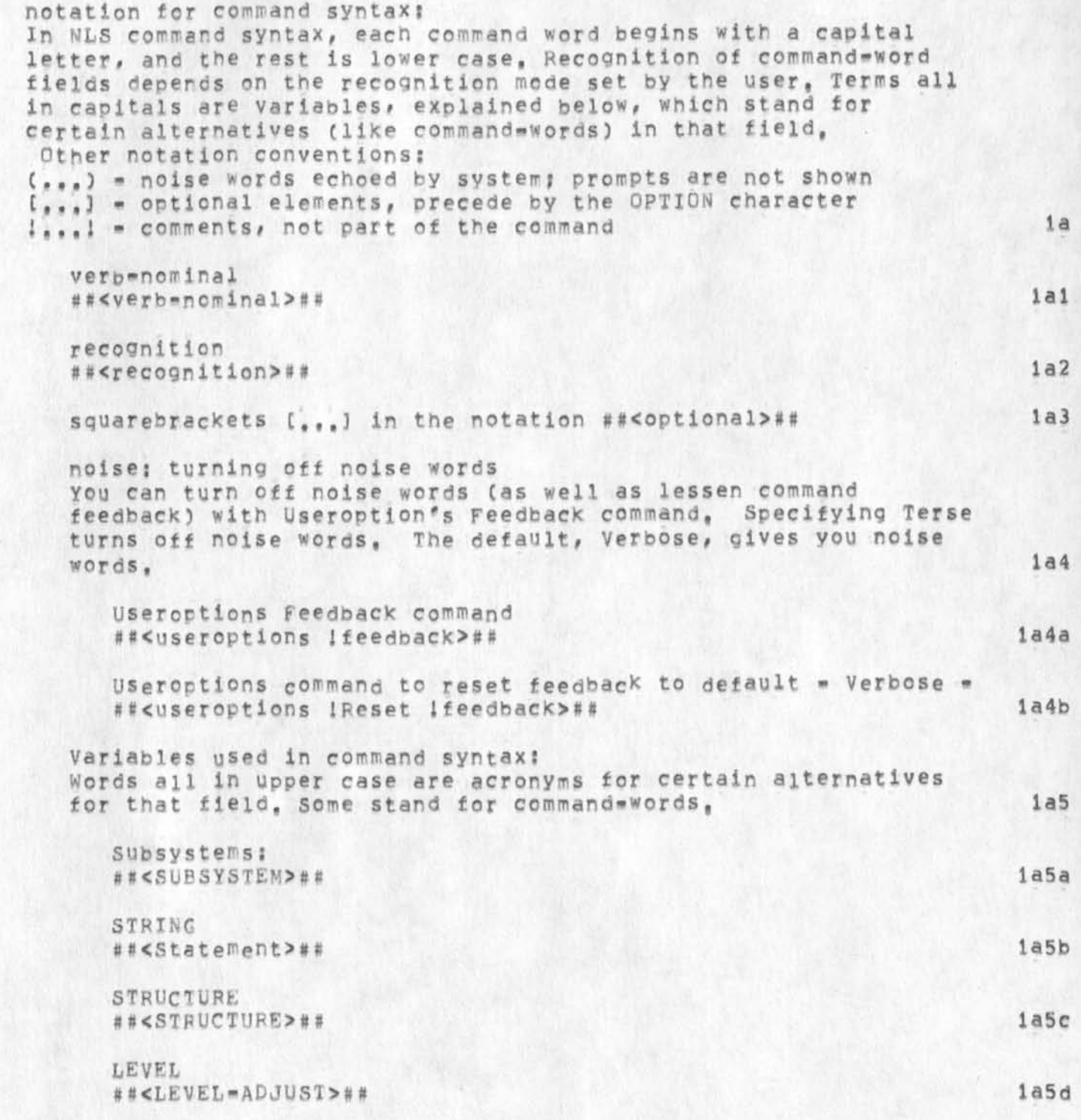

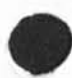

KIRK 25=APR=74 19:41 22841

The command syntax for the new NLS copied from HELP

 $\kappa$ 

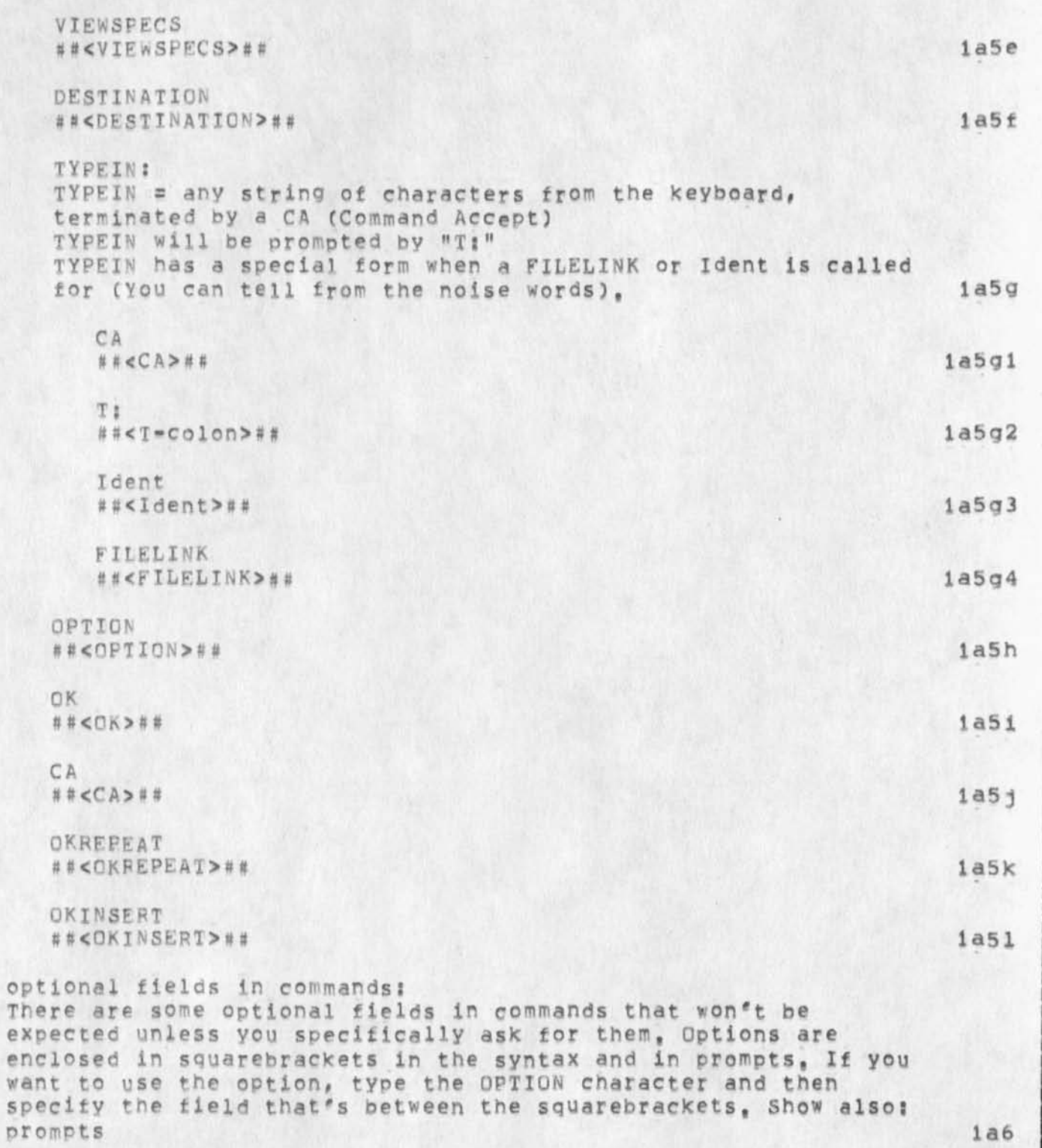

OPTION:

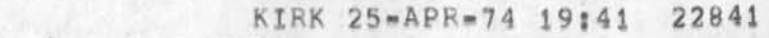

**The command syntax for the new NLS copied from. HELP** 

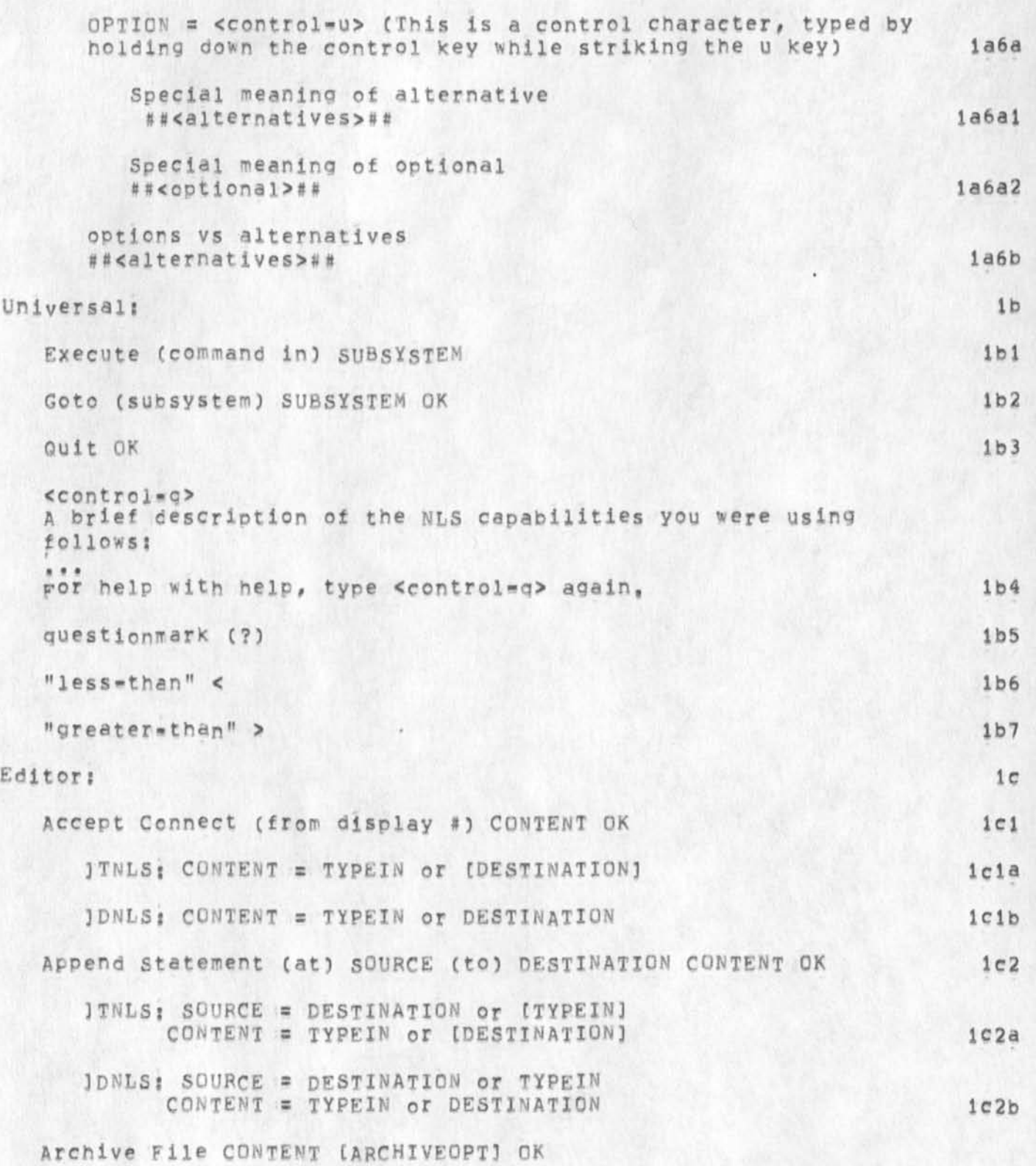

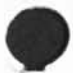

 $\mathcal{N}_{\text{max}}$ 

ARCHIVEOPT = Delete (Finished?) ANSWER OR Do (not delete) (Finished?) ANSWER OR Not (allowed) (Finished?) ANSWER OR Deferred (Finished?) ANSWER OR Immediate (Finished?) ANSWER ANSWER = No ! Give another ARCHIVEOPT! OR Yes loption terminated!  $1c3$ OR OK Isame as Yes!  $1c3a$ JTNLS: CONTENT = TYPEIN or [DESTINATION]  $1c3b$ IDNLS: CONTENT = TYPEIN or DESTINATION  $1c4$ Break Statement (at) DESTINATION LEVEL=ADJUST OK  $1c5$ Clear Window (at) DESTINATION OK  $1c6$ Connect Directory Connect (to) Directory CONTENT (Password) CONTENT OK  $1c6a$  $1c6a1$ ITNLS: CONTENT = TYPEIN or [DESTINATION]  $1c6a2$ IDNLS: CONTENT = TYPEIN or DESTINATION Display Connect (to) Display (number) CONTENT I/O OK  $1c6b$ I/O = Input (and output) OR Output (only)  $1c6b1$ ITNLS: CONTENT = TYPEIN or [DESTINATION] IDNLS: CONTENT = TYPEIN OF DESTINATION  $1c6b2$ Tty Connect (to) Tty (number) CONTENT I/O OK  $1<sub>c6c</sub>$  $I/O = Input (and output)$  OR Output (only)  $1c6c1$ ITNLS: CONTENT = TYPEIN or [DESTINATION]  $1c6c2$ IDNLS: CONTENT = TYPEIN OF DESTINATION  $1c7$ Copy STRING Copy STRING (from) SOURCE (to follow) DESTINATION OK  $1c7a$ 

4

ITNLS: SOURCE = DESTINATION or [TYPEIN]

KIRK 25-APR-74 19:41 22841

 $1c7a1$ 

The command syntax for the new NLS copied from HELP

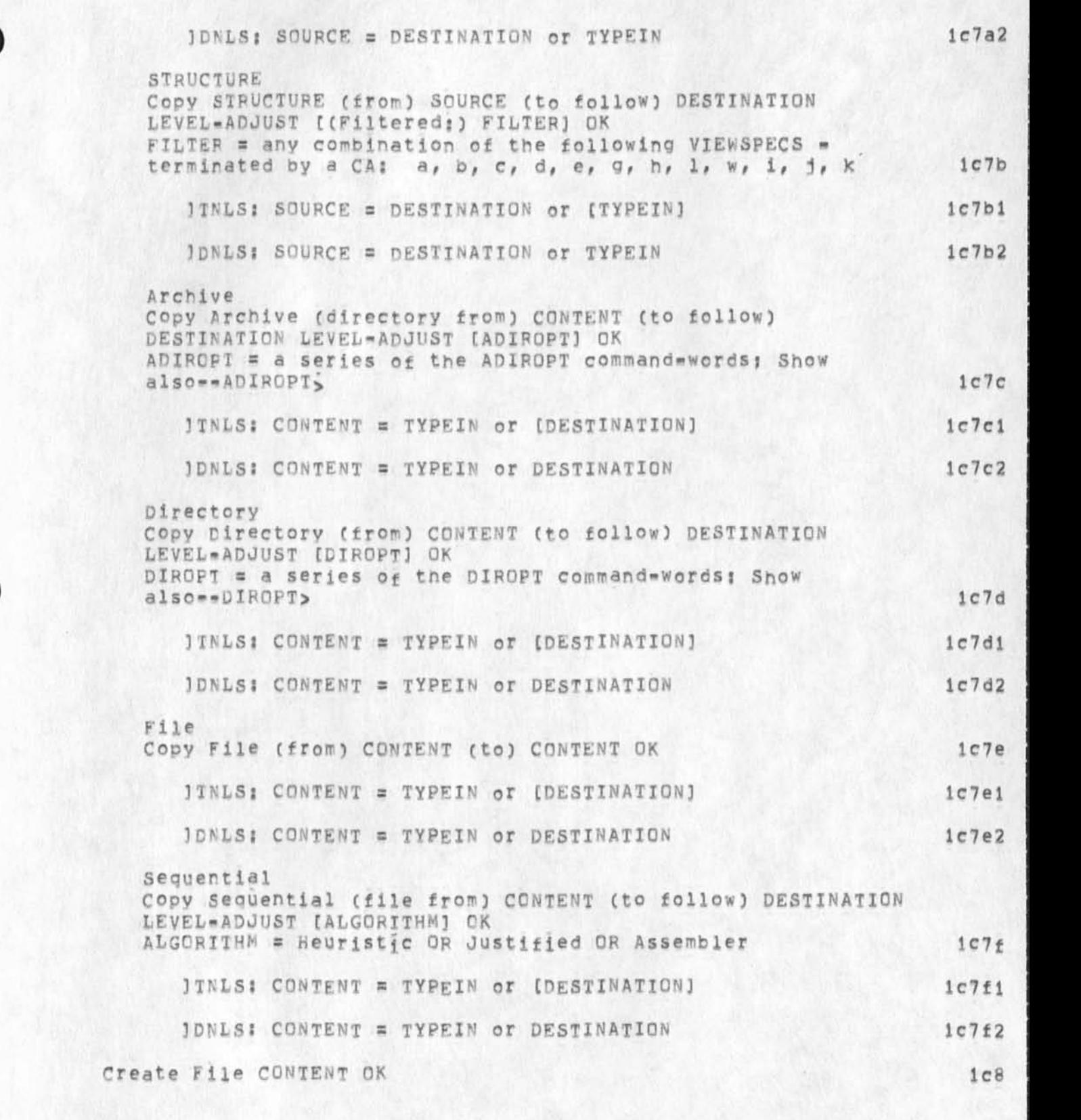

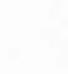

**5** 

The command syntax for the new NLS copied from HELP

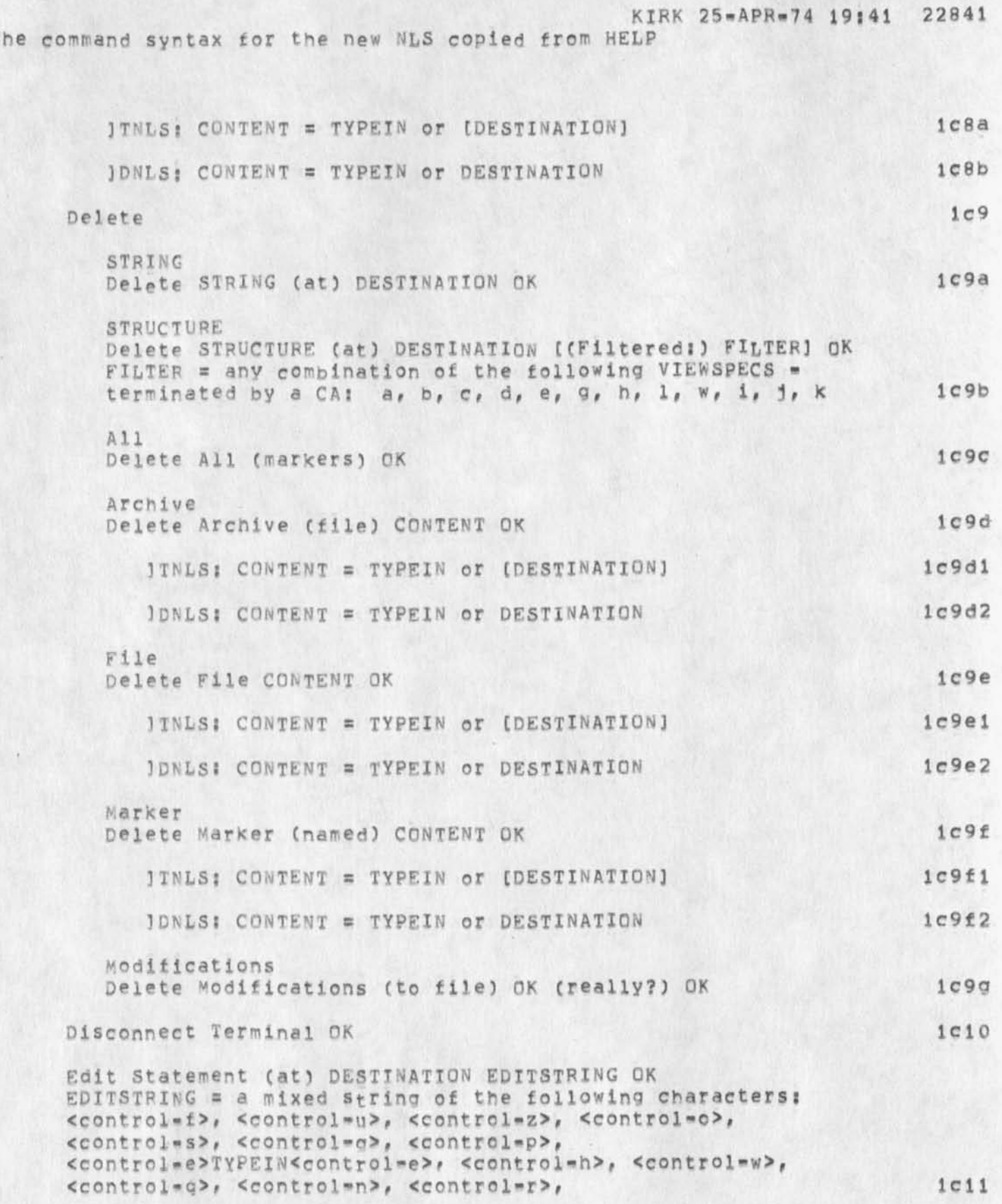

Ţ

б

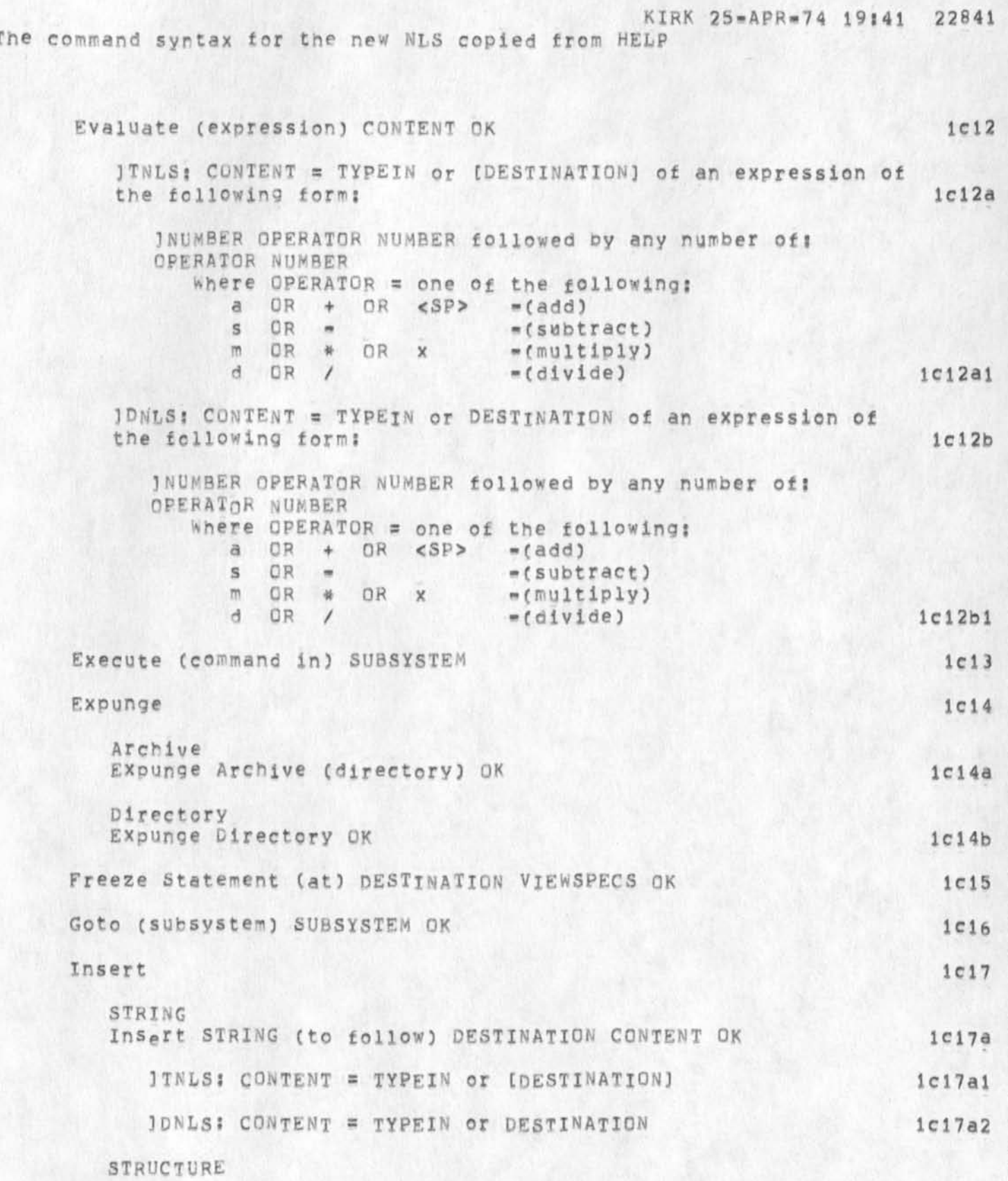

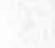

ŋ

**KIRK 2b«APR»74 19;41 22841** 

**The command syntax tor the new NLS copied from HELP** 

**COLLEGE** 

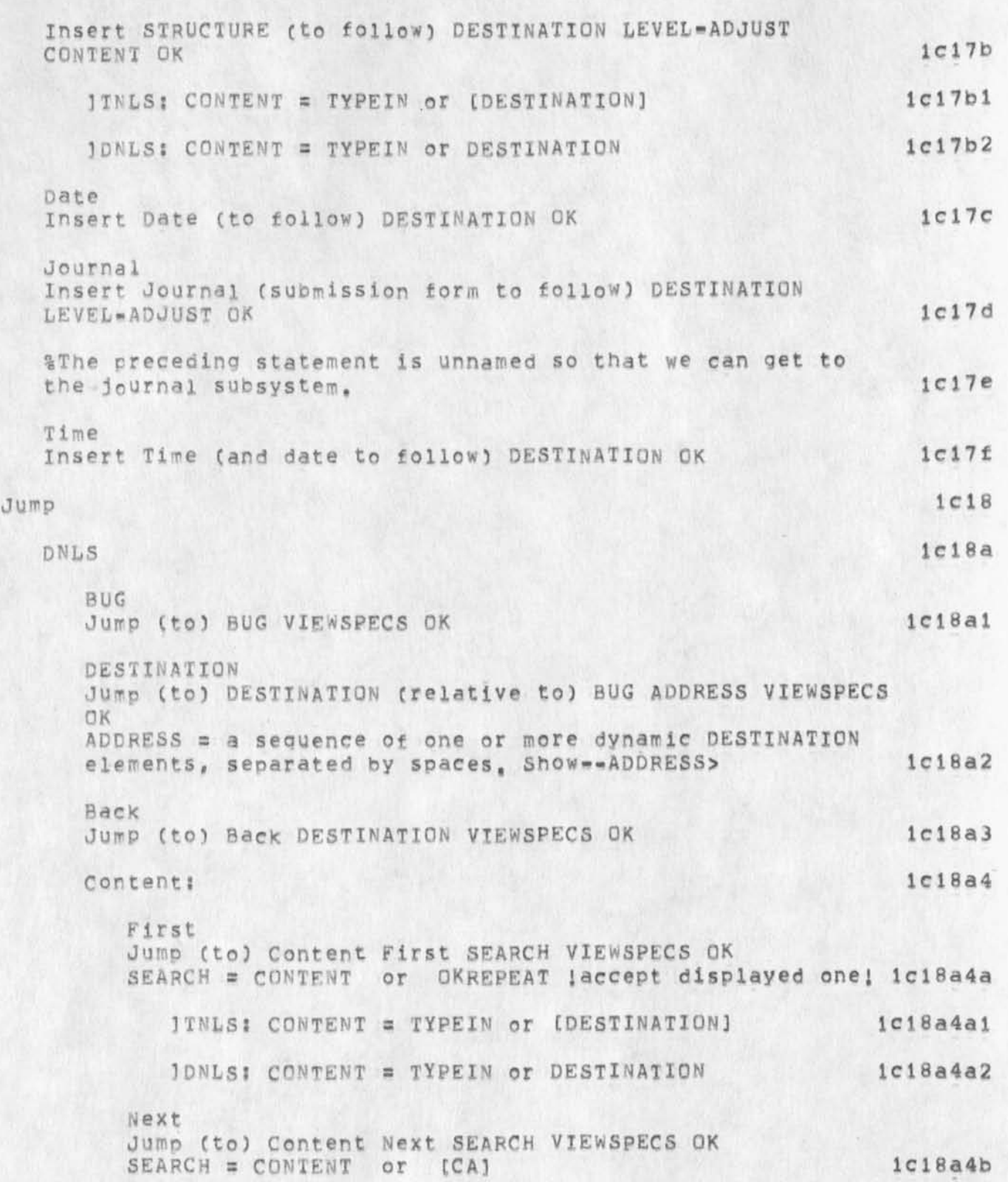

The command syntax for the new NLS copied from HELP

KIRK 25-APR-74 19:41 22841

1c18a5

 $1c18a6$ 

1c18a7

1c18a7a

 $1c18a7c$ 

 $1c18a8$ 

 $1c18a9$ 

 $1c18a10$ 

1c18a11

1c18a11a

JINLS: CONTENT = TYPEIN or [DESTINATION]  $1c18a4b1$  $1c18a4b2$ JUNLS: CONTENT = TYPEIN or DESTINATION Down Jump (to) Down DESTINATION VIEWSPECS OK End Jump (to) End (of branch) DESTINATION VIEWSPECS OK File: **BUG** Jump (to) File BUG VIEWSPECS OK  $>$ JUMP (to) File <SP> CONTENT VIEWSPECS OK 1c18a7b ITNLS: CONTENT = TYPEIN or [DESTINATION]  $1c18a7b1$ JDNLS: CONTENT = TYPEIN or DESTINATION  $1c18a7b2$ Return Jump (to) File Return CA ANSWER OK ANSWER = No ireturn one more! or yes laccept this one! or OK lexecute command at this point! Head Jump (to) Head DESTINATION VIEWSPECS OK Ttem Jump (to) Item DESTINATION VIEWSPECS OK Link Jump (to) Link CONTENT OK JINLS: CONTENT = TYPEIN or [DESTINATION] 1c18a10a JDNLS: CONTENT = TYPEIN or DESTINATION  $1c18a10b$ Name Jump (to) Name WHICHNAME VIEWSPECS OK WHICHNAME = BUG or Only CONTENT or First CONTENT Or Next CONTENT JINLS: CONTENT = TYPEIN or [DESTINATION]  $1c18a11b$ IDNLS: CONTENT = TYPEIN OF DESTINATION

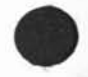

KIRK 25-APR-74 19:41 22841 **The command syntax tor the new** *HIS* **copied from HELP** 

*%* 

**Next**  Jump (to) Next DESTINATION VIEWSPECS OK 1c18a12 **o r 1 g l n**  Jump (to) Origin DESTINATION VIEWSPECS OK 1c18a13 **Predecessor**  Jump (to) Predecessor DESTINATION VIEWSPECS OK 1c18a14 **RETURN-Jump ( to) Return CA ANSWER OK**  ANSWER **s** *hq* **J return one morel or ies laccept this cne| or OK (execute command at this point! Icl8al5 Successor Jump Cto) Successor DESTINATION VIEWSPECS OK lciBalb Tail**  Jump (to) Tail DESTINATION VIEWSPECS OK 1ciBa17 **UP**  Jump (to) UP DESTINATION VIEWSPECS OK 1c18a18

Word: 1c18a19 **F1 r s t Jump ( to) word First SEARCH VIEWSPECS OK SEARCH = CONTENT or QKREPEAT laccept displayed onej tcl8a!9a JINLS: CONTENT = TYPEIN or [DESTINATION] 1DNLS; CONTENT = TYPE IN or DESTINATION Icl8al9a2 Next Jump ( to) Word Next SEARCH VIEWSPECS OK SEARCH = CONTENT or OKREPEAT laccept displayed one I ic18a19b JTNLS: CONTENT = TYPEIN or [DESTINATION] IDNLS: CONTENT = TYPEIN or DESTINATION 1c18a19b2** TNLS **icl8b DESTINATION** 

**JUMP (to) DESTINATION OK 1ci8b1** 

Load File CONTENT OK 1219
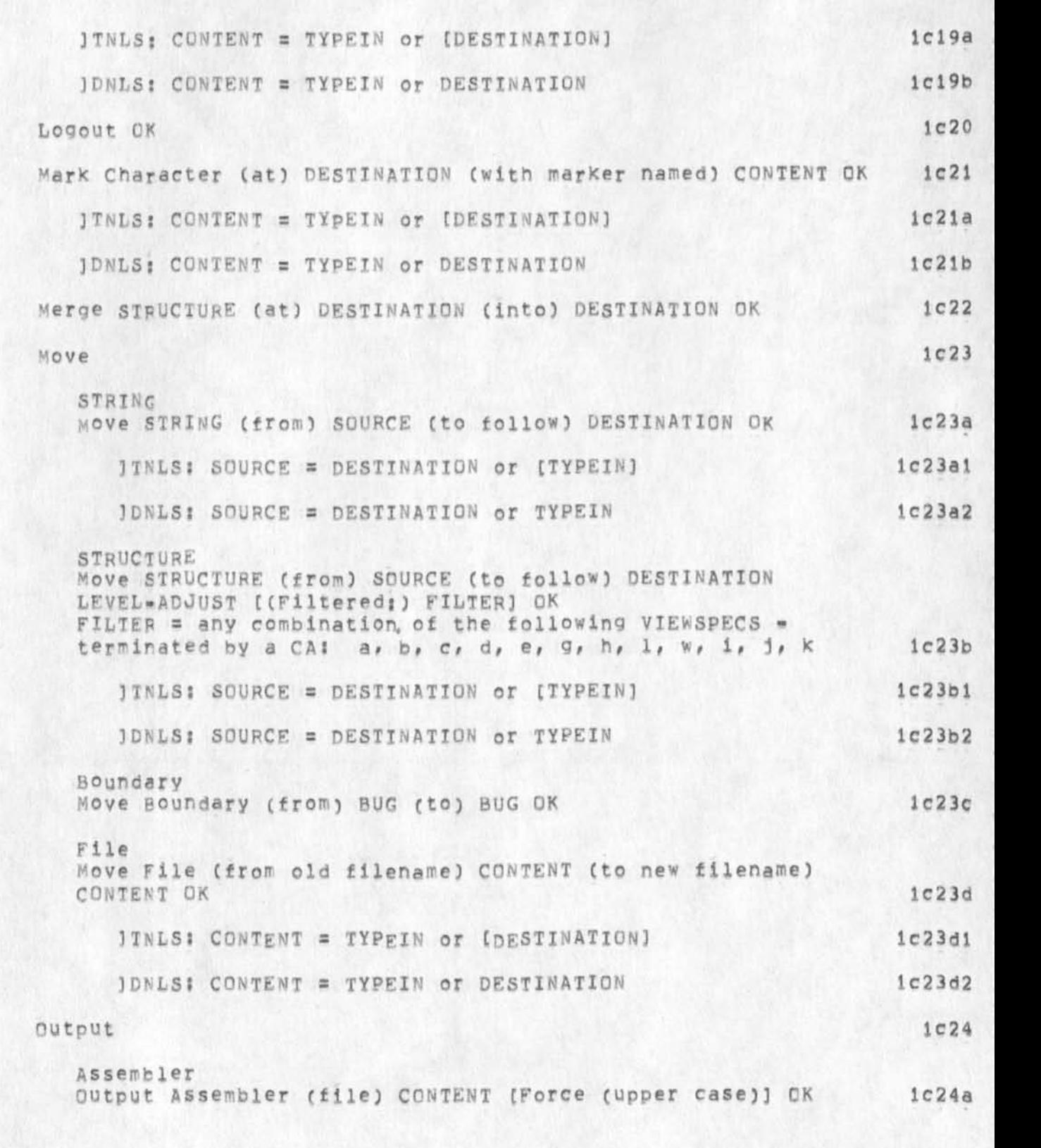

The command syntax for the new NLS copied from HELP

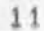

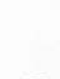

KIRK 25-APR-74 19:41 22841

**The command syntax for the new NLS copied from HELP** 

 $\epsilon$ 

KIRK 25-APR-74 19:41 22841

**1'IfLS; CONTENT = TYPE IN or [DESTINATION] lc24al 30NLSJ CONTENT = TYPEIN or DESTINATION ic24a2 Com output com [COPYOPT] OK COpyCFl = File CONTENT OR Copies TYPEINinumber of copies wanted: 1c24b 1TNLS: CONTENT = TYPEIN or [DESTINATION] tc24pl 1DNLS: CONTENT = TYPEIN OF DESTINATION 1c24b2 journal Output journal (auickprint) [COPYOPT] OK COPYOPT = File CONTENT OR Copies TYPEINI number of copies wanted! Ic24c ITNLSl CONTENT = TYPEIN or [DESTINATION] ic24cl 1DNLSI CONTENT » TYPEIN or DESTINATION Ic24c2 %The preceding statement Is unnamed so that we can get to the journal subsystem, lc24d PRINTER Output Printer r CDPYOPT] OK COPYOPT = rile CONTENT OR Copies TYPEINinumber of copies wanted! ic24e ITNLS: CONTENT = TYPEIN or [DESTINATION] 1c24e1 3 DNLS: CONTENT = TYPEIN or DESTINATION Ic24e2 QuicKprint output QuicKprint [COPYOPT] OK COPYOPT s File CONTENT** OR **Copies TYPEINJ number of copies wanted J lc24£ ITNLSS CONTENT = TYPEIN or [DESTINATION] 1c24f1** ]**DNLS**« CONTENT = TYPEIN **or DESTINATION Ic24f2 Remote output Remote (printer TIP) CONTENT (port #) CONTENT (send**  form feeds?) CHOICE (wait at page break?) ANSWER (Go?) START **CHpICE = Yes cr No (simulate?) ANSWER ANSWER s Yes-or OK! same as Yes! or No** 

cr No (Type <SP> when ready, CD to abort) <SP> 1c24g **1TNLS! CONTENT = TYPEIN or [DESTINATION) lc24gl 1DNLS: CONTENT = TYPEIN or DESTINATION 1c24g2 Sequential output sequential (file)** CONTENT **[Force cupper case)) OK lc24h 3** TNLS| CONTENT = TYPEIN **or** [DESTINATION**) lc24hl 3DNLS8** CONTENT = TYPEIN **or** DESTINATION **Ic24h2 TERMINAL Output Terminal (send form feeds?) CHOICE (wait at page break?) ANSWER (Go?) START CH**Q**ICP. = Yes or NO (simulate?) ANSWER ANSWER = Yes or OK!same as Yes! or No START = Yes or OKjsame as Yes!**  or No (Type <SP> when ready, CD to abort) <SP> 1c24i **Playback Session (from file)** CONTENT **OK !c25 3TNLSI CONTENT \* TYPEIN or [DESTINATION) lc25a 3 DNLS**I **CONTENT = TYPEIN or DESTINATION JC25b Print** OK 1c26 **STRUCTURE Print STRUCTURE (at) DESTINATION VIEWSPECS OK 1c26a Protect File CONTENT CONTROLS OK CONTROLS = Reset or AUow WHOM DOING (Finished?) ANSWER or Forbid WHOM DOING (Finished?) answer cr Private (for) WHOM cr Set ( to) 18RIT#**  WHOM **= Self or Group or Public DoIfvG = Read (access) or write (access) or Execute (access) or List (access) or All (access) or Set (to) 6 BIT\* 18BIT# S a TYPEIN of a IB-bit TENEX nrotection number 6BIT# s a TYPEIN of a 6-bit TENEX protection number**  ANSWER = No **lcycles** back to DOING!

**The command syhtax. tor the new NLS copied from HELP** 

START = Yes or OK ! same as Yes!

**KIRK 25-APR\*74 19:41 22841** 

**The command syntax for the new 4LS copied from HELP** 

 $\epsilon$ 

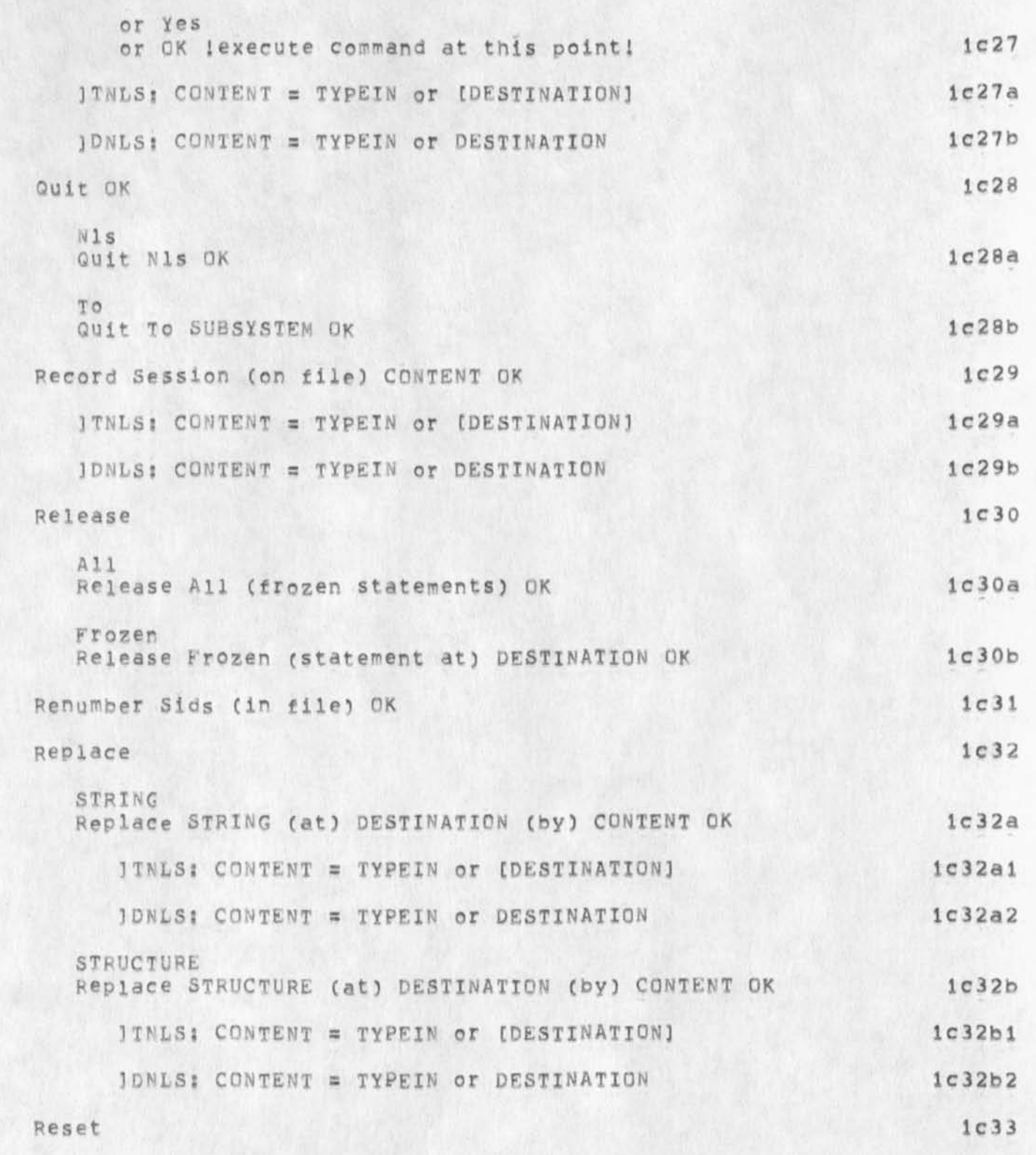

The command syntax for the new NLS copied from HELP

**Reset Archive (request for file) CONTENT OK** 

**Archive** 

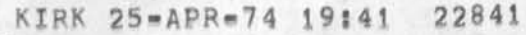

**1 c 3 3a** 

**3 TNLS> CONTENT = TYPEIN or [DESTINATION] JONLS: CONTENT = TYPEIN or DESTINATION Case Reset Case (mode) OK Character Reset Character (size for window) OK Filter Beset Filter OK Link Reset Link (default for file) OK Name Reset Name (delimiters in) STRUCTURE (at) DESTINATION QK Prompt Reset Prompt OK Recogrition Reset Recognition (mode) OK Temporary Reset Temporary (modifications for file) OK Tty Reset Tty (window) OK viewscecs Reset Viewspecs** OK **Retrieve File (from archive)** CONTENT OK **3 TNLS \* CONTENT = TYPEIN or (DESTINATION] 3 DNLS t CONTENT = TYPEIN of DESTINATION Set Case**  STRING **Set Case STRING ( at) DESTINATION UK lc33a I Ic33a2 lc33b lc33c lc33d 1 c 3 3 e lc33f lc33g lc33h 1 c 3 3 i 1 c 3 3 3 lc33k <sup>N</sup>l c34 lc34a 1^340 IC35 1C3SS iC3bal** 

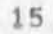

The command syntax for the new NLS copied from HELP

KIRK 25-APR-74 19:41 22841

STRUCTURE Set Case STRUCTURE (at) DESTINATION OK 1c35a2 **MODE Set Case Mode CASEMODE OK CASEMQDE = Upper or Lower or Initial (upper) Ic35a3 Character set Character (size tor window to) NUMBER OK**  NUMBER = TYPEIN! 0 or 1 or 2 **1c35b Filter 1c35c Off Set Filter** *O f f* **OK ic35cl**   $O<sub>n</sub>$ **Set Filter On OK. ic35c2 To**  Set Filter To (pattern) CONTENT OK 1c35c3 **3 TNLS! CONTENT = TYPEIN or (DESTINATION) Ic35c3a )DNLS| CONTENT a TYPEIN or DESTINATION Ic35c3b Link Set Link (default for file to directory) CONTENT OK ic35d ITNLS: CONTENT = TYPEIN or [DESTINATION]**  $1c35d1$ **)DNLS8 CONTENT = TYPEIN or DESTINATION Ic35d2 NAME set Name (delimiters in) STRUCTURE Cat) DESTINATION C left delimiter) CONTENT (right delimiter) CONTENT OK lc35e ]TNLSJ CONTENT - TYPEIN or (DESTINATION) \*C35ei 3 DNLSI CONTENT a TYPEIN or DESTINATION Ic3be2 Prompt Set Prompt PMQDE OK PMODE** = Off or Partial or Full **1c35f Recognition Set Recognition (mode) RHODE OK**  RMQDE **= Expert or Fixed or Anticipatory or Demand 1**C**35**Q

**KIRK 25-APR-74 19 ? 41 22841** 

The command syntax for the new NLS copied from HELP

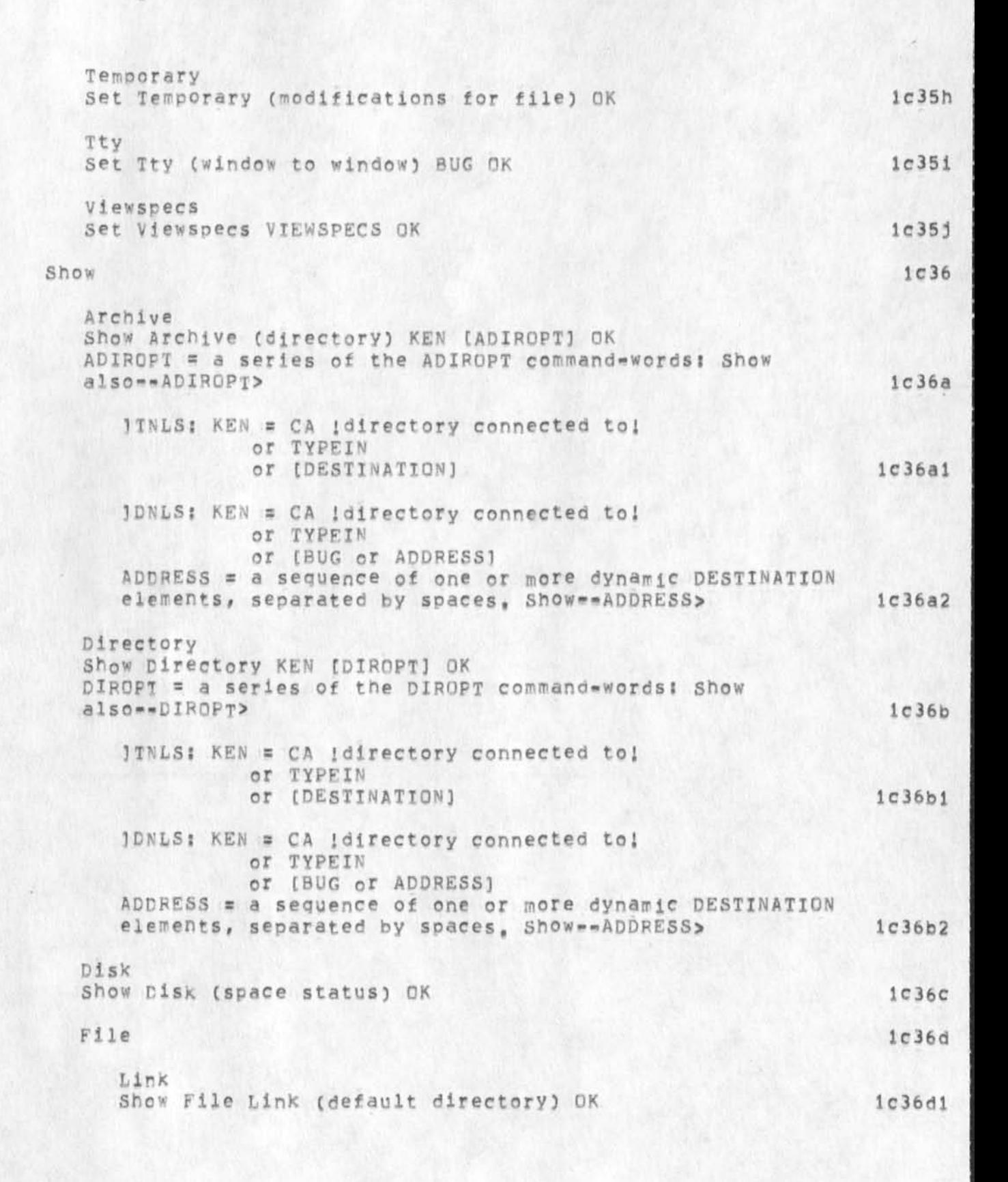

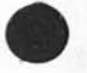

**1 7** 

**KIRK 25-APR\*74 19:41 22841 The command syrtax tor the new NLS copied f r o m HELP** 

**Ic36d2** 

**Ic36d3** 

**ic3 6d4** 

**1 c 36d5** 

**1 c 3 6 d 6** 

**1 c 3 6e** 

**lc36f** 

**i c 3 8** 

**1 c 39** 

**i C 40** 

*m*  **Marker**  Show File Marker (list) OK **Modification**  Shew File Modification (status) OK **Return Show File Return (ring) OK Size Show File Size** OK **Status Show' File Status UK NAME Show Name (delimiters for statement at)** DESTINATION OK **Viewspecs Show viewspecs (status) (Verbose) OK** 

**Simulate Terminal (type) TYPE qk**  TYPE = Ti (terminal) or Tasker or Execuport or **33«tty or 35\*tty or 37-tty i c 3 7** 

**Sort. STRUCTURE Cat) DESTINATION OK split window DIRECTION OK** 

**DIRECTION « Horizontally or vertically** 

**Stop Record (of session) OK** 

**substitute STRING ( in) STRUCTURE ( at) DESTINATION (new STRING) CONTENT (tor old STRING) CONTENT (Finished?) ANSWER ((filtered!) FILTER) OK**  ANSWER = Yes or OK lexecute command at this point! or No **i cycles tack to "new")**  FILTER = any combination of the following VIEWSPECS = terminated by a CA: a, b, c, d, e, g, h, l, w, i, j, k 1c41

**]TNLSi CONTENT \* TYPE!N or (DESTINATION) ic4la** 

**3 DHLS! CONTENT = TYpEIN or DESTINATION lc4ib** 

**Transpose lc42** 

«

STRING **Transpose STRING ( at) DESTINATION ( an d)** DESTINATION QK **ic42a** 

**KIRK' 25-APR\*74 19141 22841** 

**The command syntax for the new NLS copied from HELP** 

STRUCTURE **Transpose STRUCTURE ( at) DESTINATION (and) DESTINATION [(Filtered?) FILTER) OK**  FILTER **= any combination of the following VIEWSPECS •**  terminated by a CA; a, b, c, d, e, g, h, l, w, i, j, k Trim Directory (No, versions to keep) CONTENT OK (really?) OK **3 TNLSi CONTENT = TYPEIN or (DESTINATION) )DNL5: CONTENT = TYPEIN or DESTINATION Undelete ARCHIVE Undelete Archive (file) CONTENT OK**  *3 TNLS: CONTENT = TYPEIN or (DESTINATION)* **1DKLSI CONTENT = TYPEIN or DESTINATION File Undelete File CONTENT OK ]TNLS ? CONTENT = TYPEIN or (DESTINATION] 3DNISI CONTENT = TYPEIN or DESTINATION Modifications undelete Modifications (to file)** OK **Update File PAGING PACING** S **Old (version) OK or Compact OK or Rename (filename) CONTENT OK**  or CK !defaults to update new! **JTNLS: CONTENT = TYPEIN or [DESTINATION] 3 DNLgI CONTENT = TYPEIN Of DESTINATION verify File OK backs last \ period 1 c42b 1 c43 ic43a lc43b lc44 lc44a lc44al Ic44a2 lc44b lc44hl Ic44b2 1 c44c lc45 lc45a 1 c45b**  1C46 **ic47 1C48** 

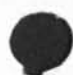

KIRK 25-APR-74 19:41 22841

```
The command syntax for the new NLS copied from HELP
```
ô

W

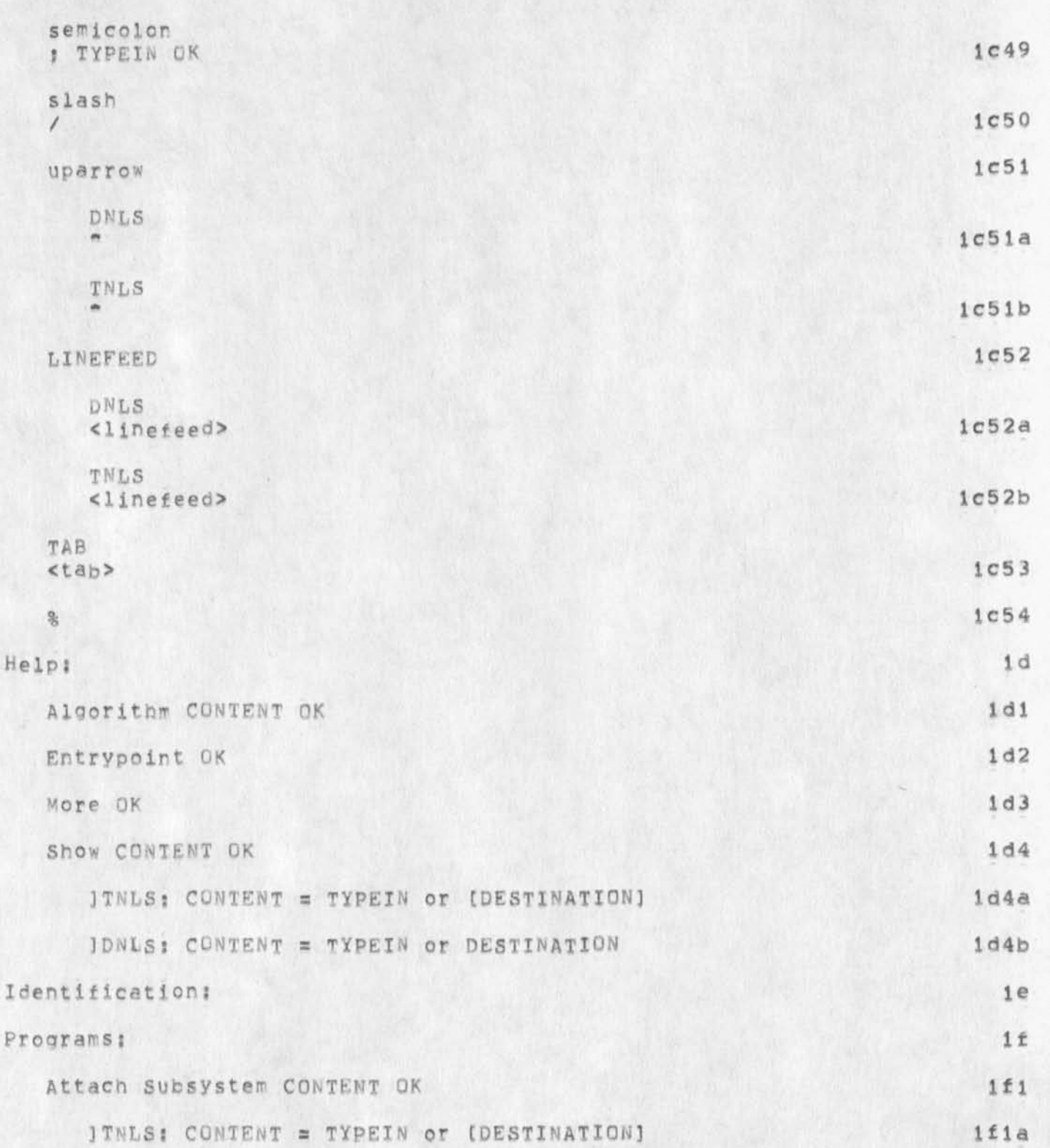

 $\mathbf{r} = \mathbf{r}$ 

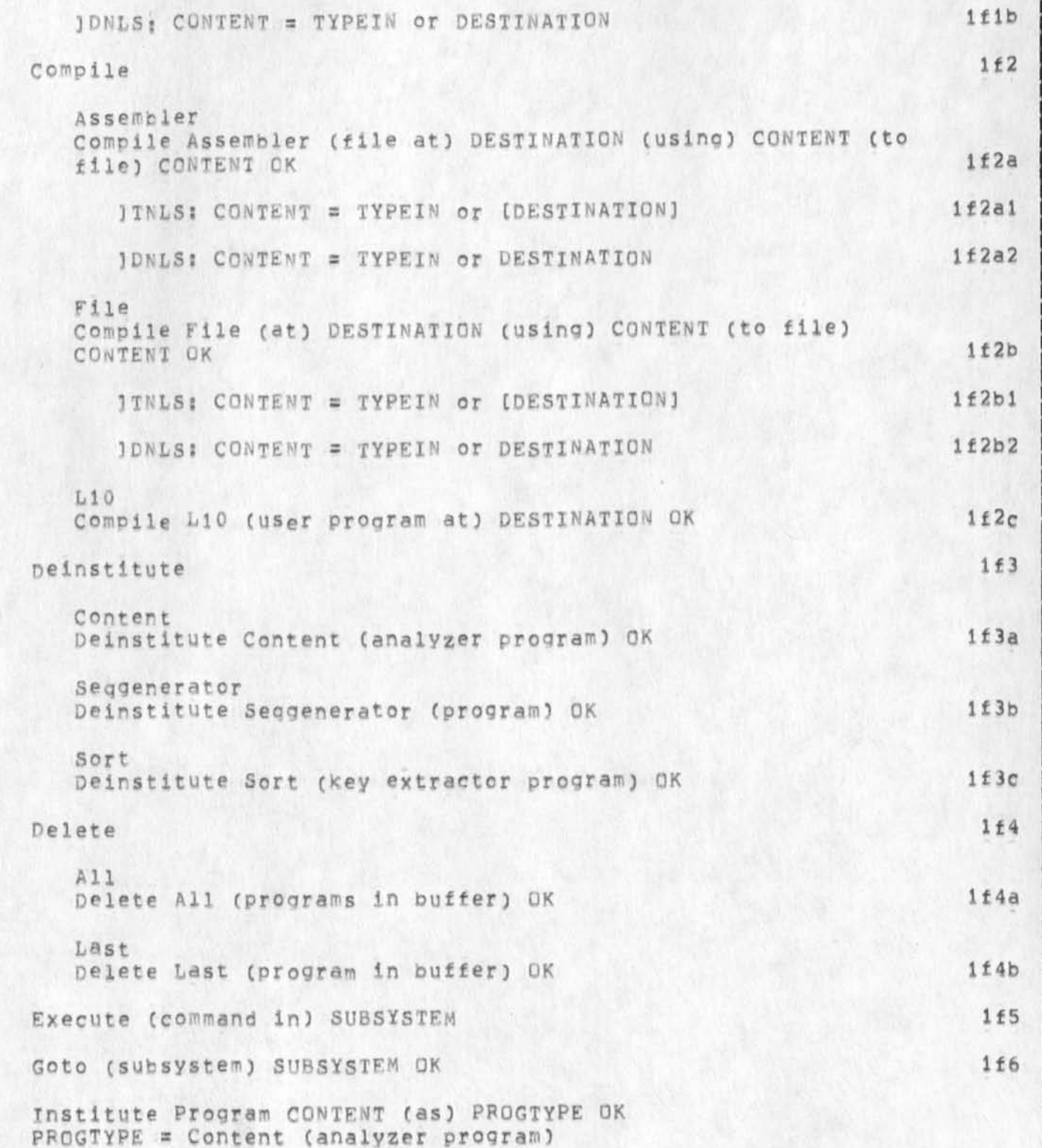

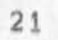

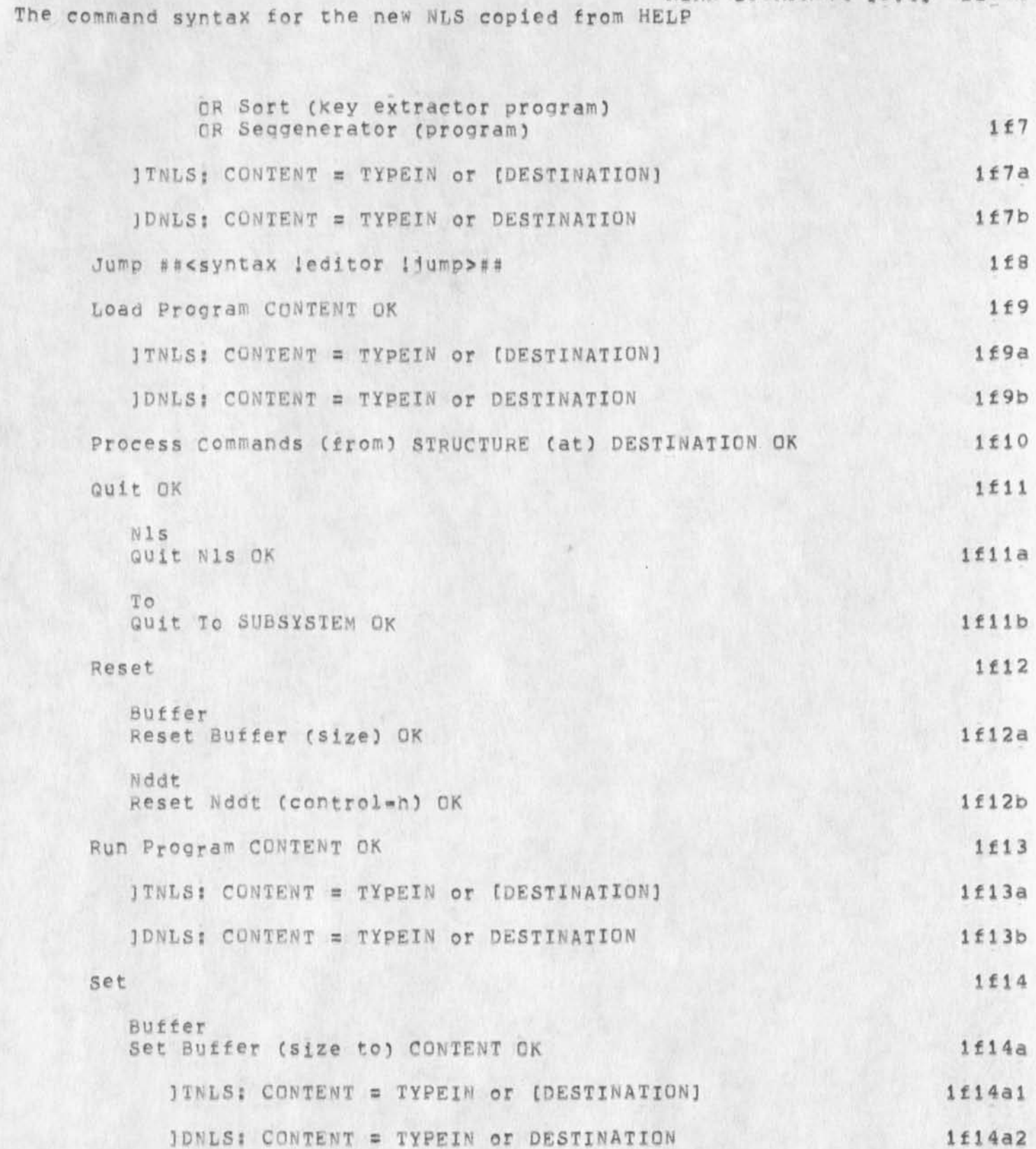

KIRK 25=APR=74 19:41 22841

 $22$ 

KIRK 25-APR-74 19141 22841

The command syntax for the new NLS copied from HELP

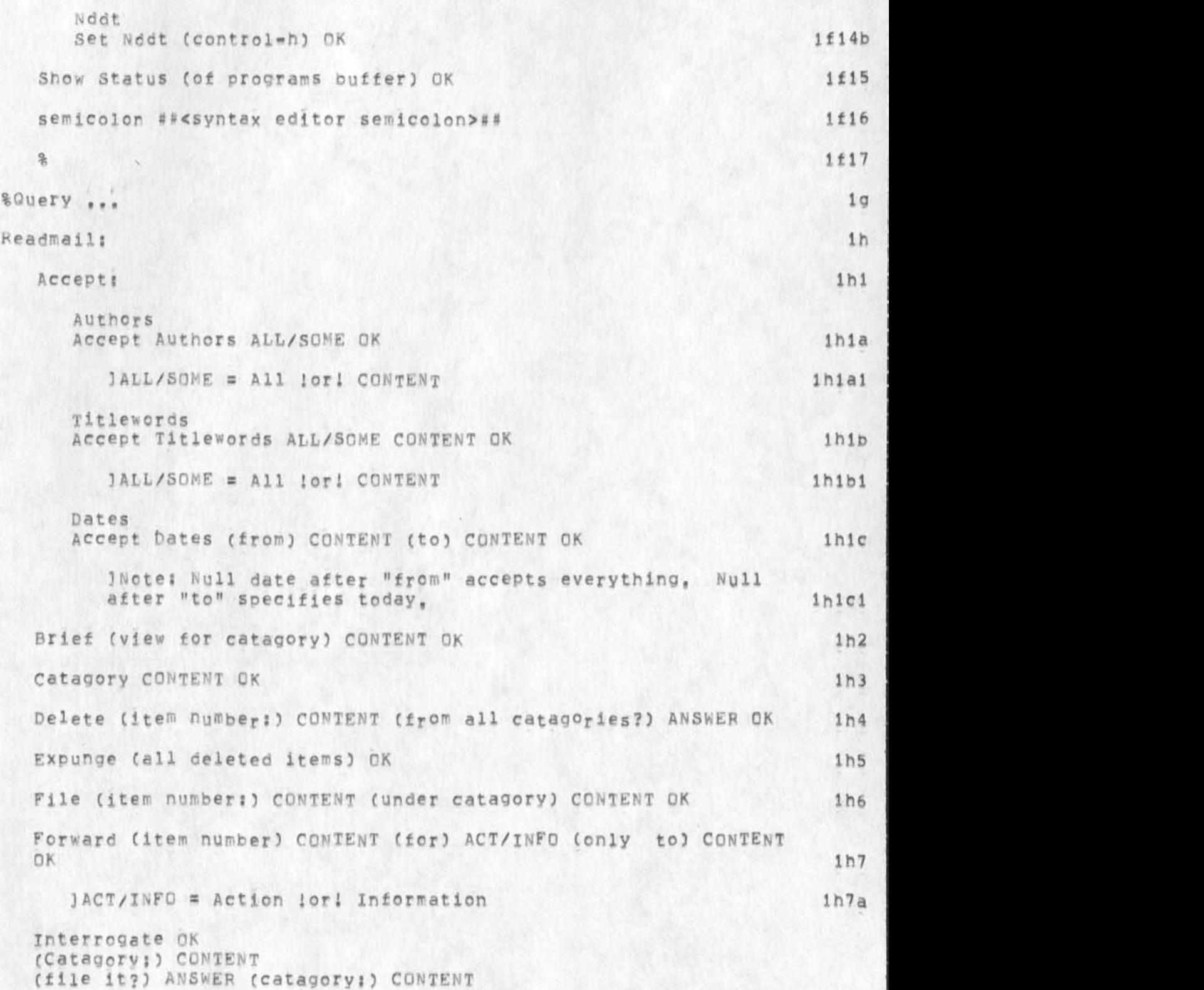

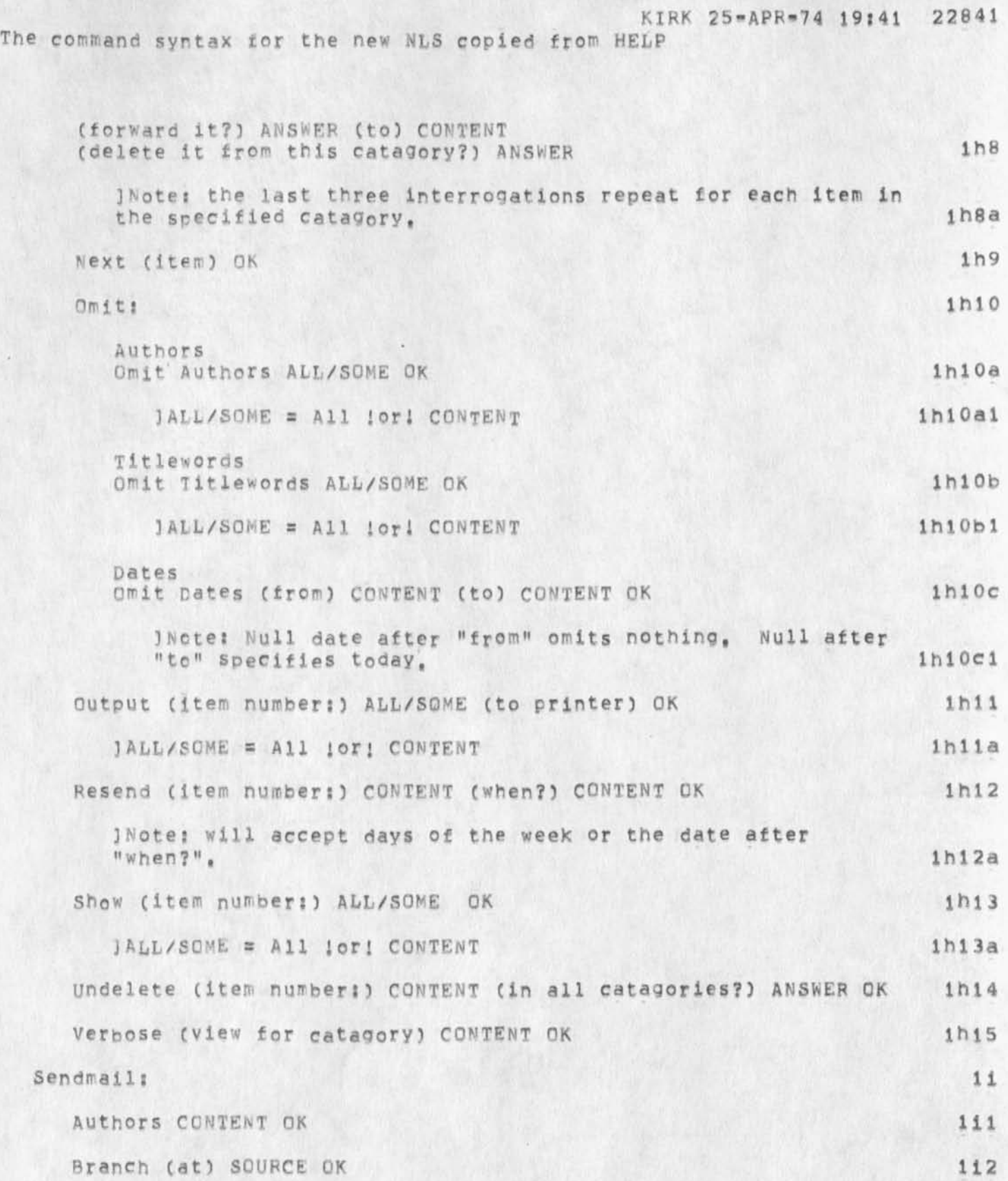

**24** 

**KIRK 25-APR-74 19J41 22B41** 

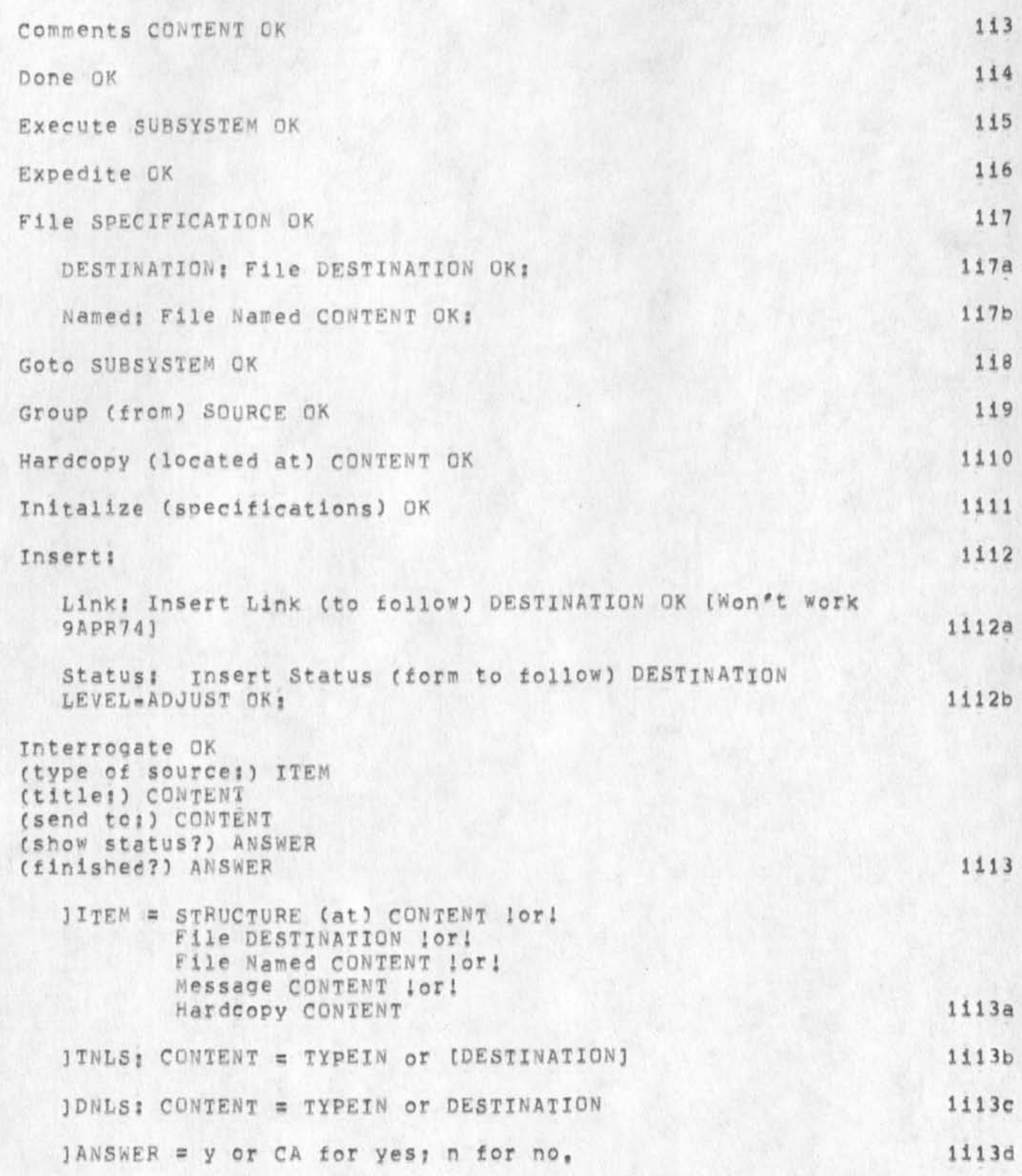

KIRK 25-APR-74 19:41 22841

**The command syntax tor the** new NLS **copied from HELP** 

 $\mathbb{R}^n$  , and

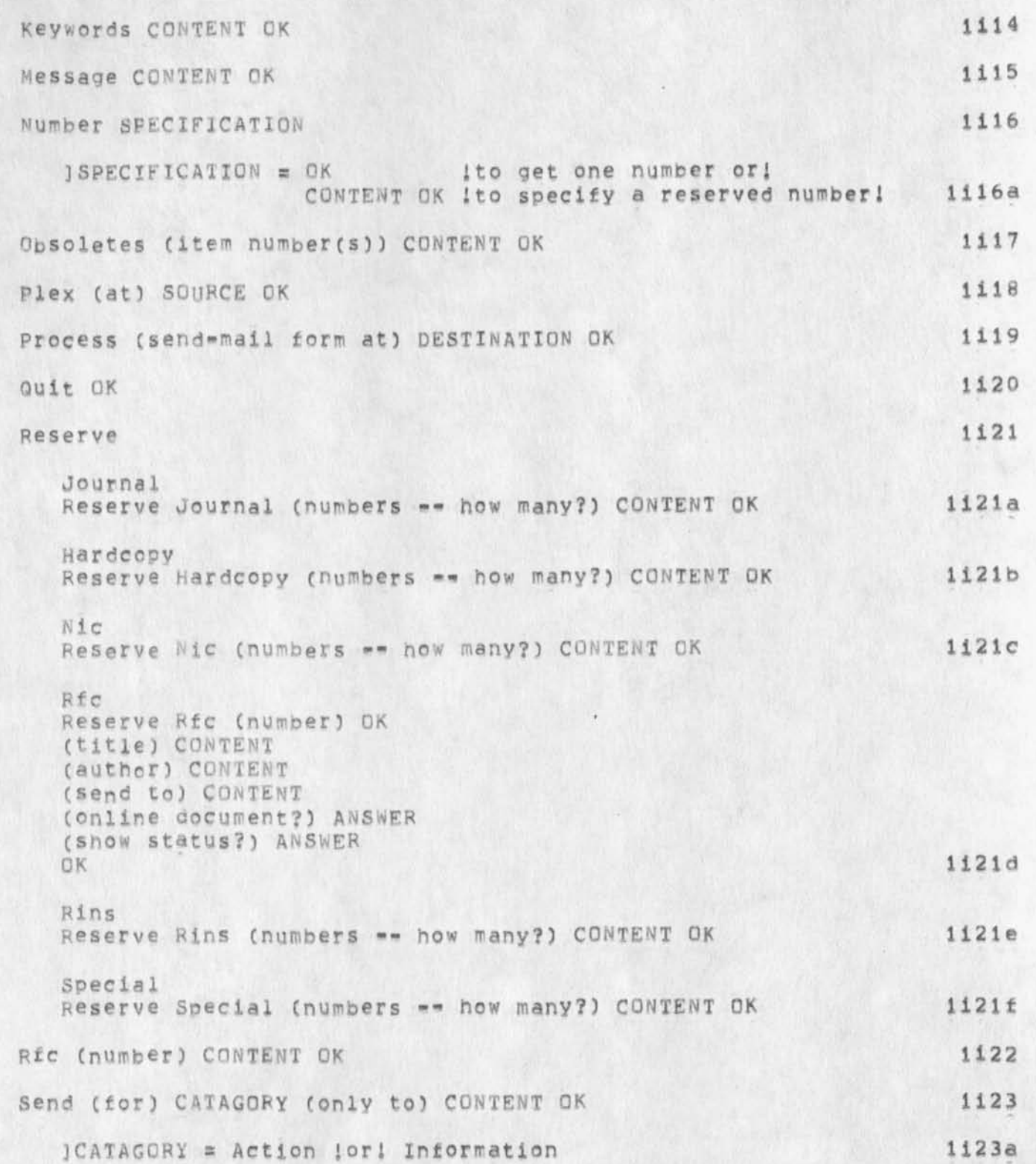

KIRK 25\*APR\*74 19:41 22841

The command syntax for the new NLS copied from HELP

 $\bullet$  . <br> <br> <br> <br> <br> <br>

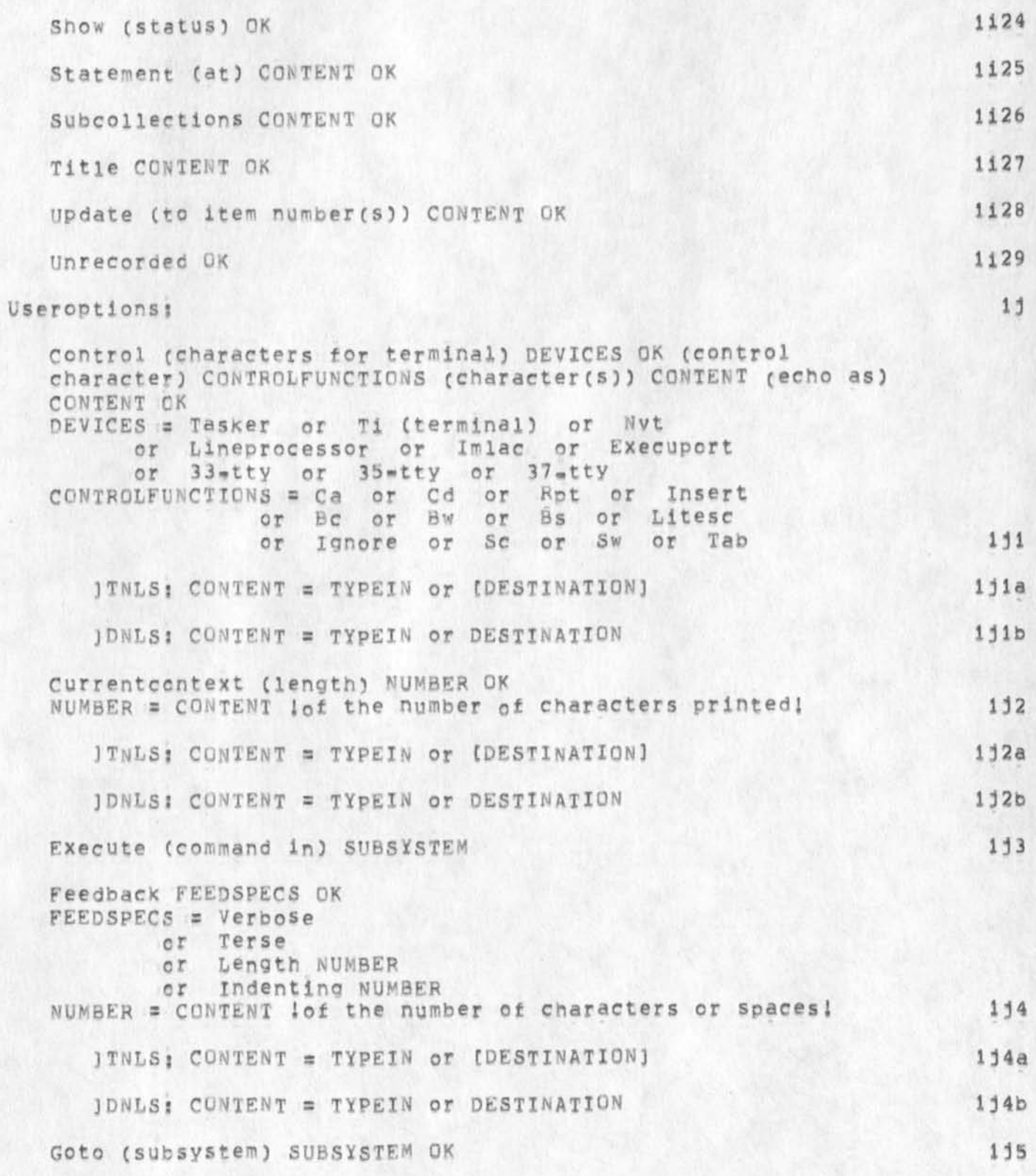

KIRK 25-APR-74 19:41 22841

**The command syntax for the new NLS copied from HELP** 

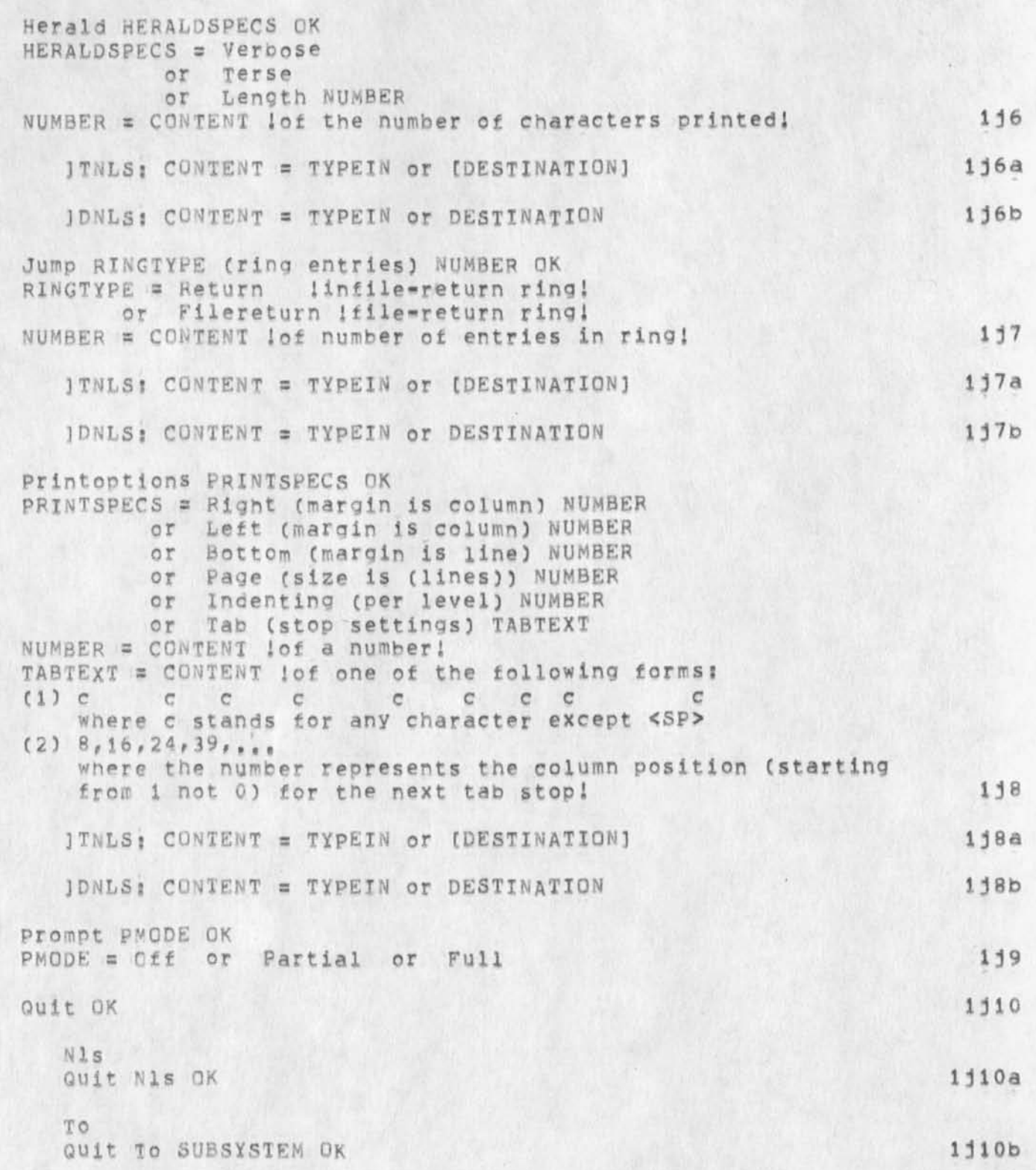

KIRK 25-APR-74 19:41 22841

**The command syntax for the new MLS copied from HELP** 

 $\cdot$ 

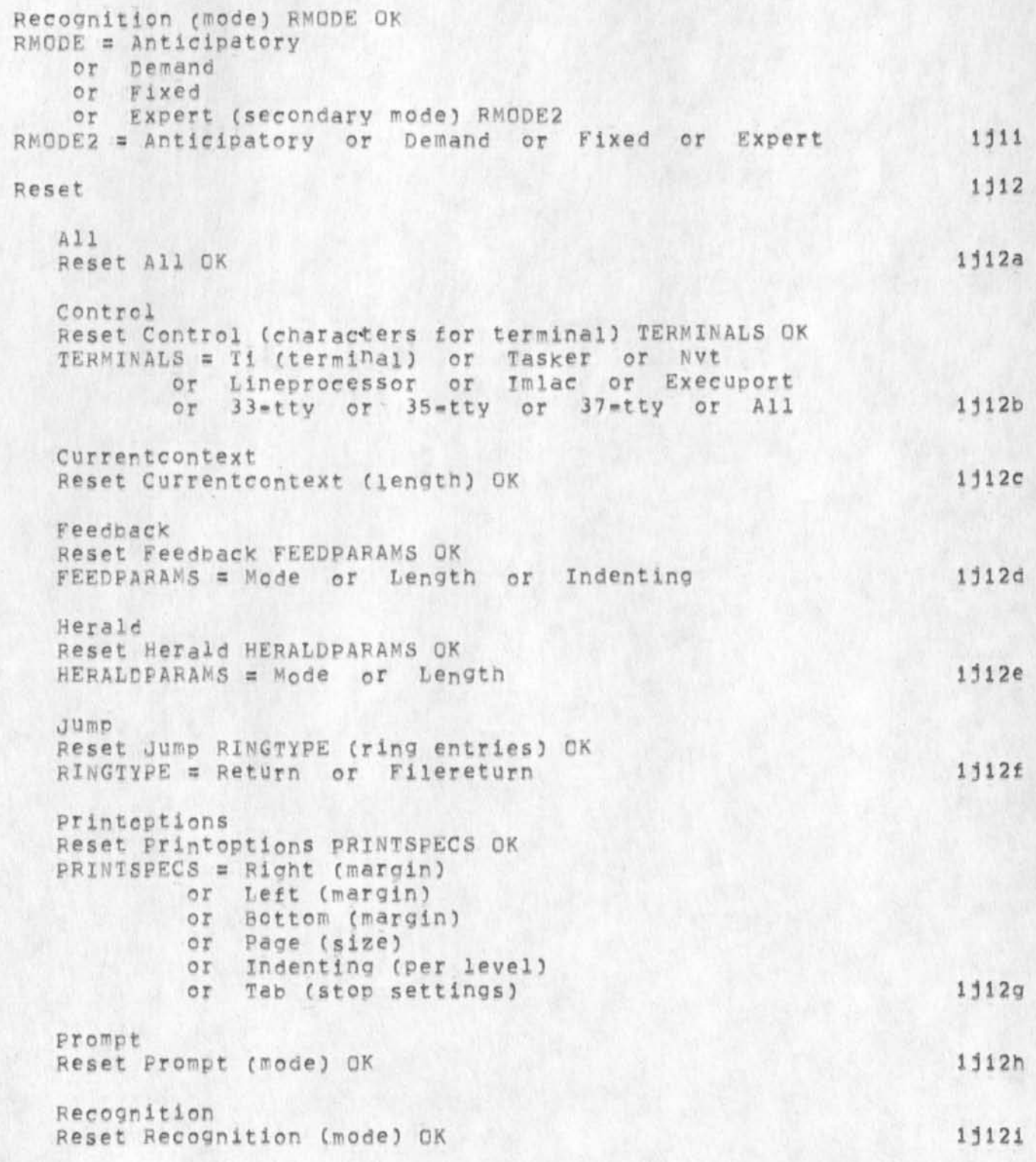

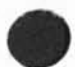

**KIRK** 2b«APR-74 19:41 **2 2 8 4 1** 

**The command syntax for the new MIS copied from HELP** 

 $\epsilon$ 

 $\frac{9}{6}$ 

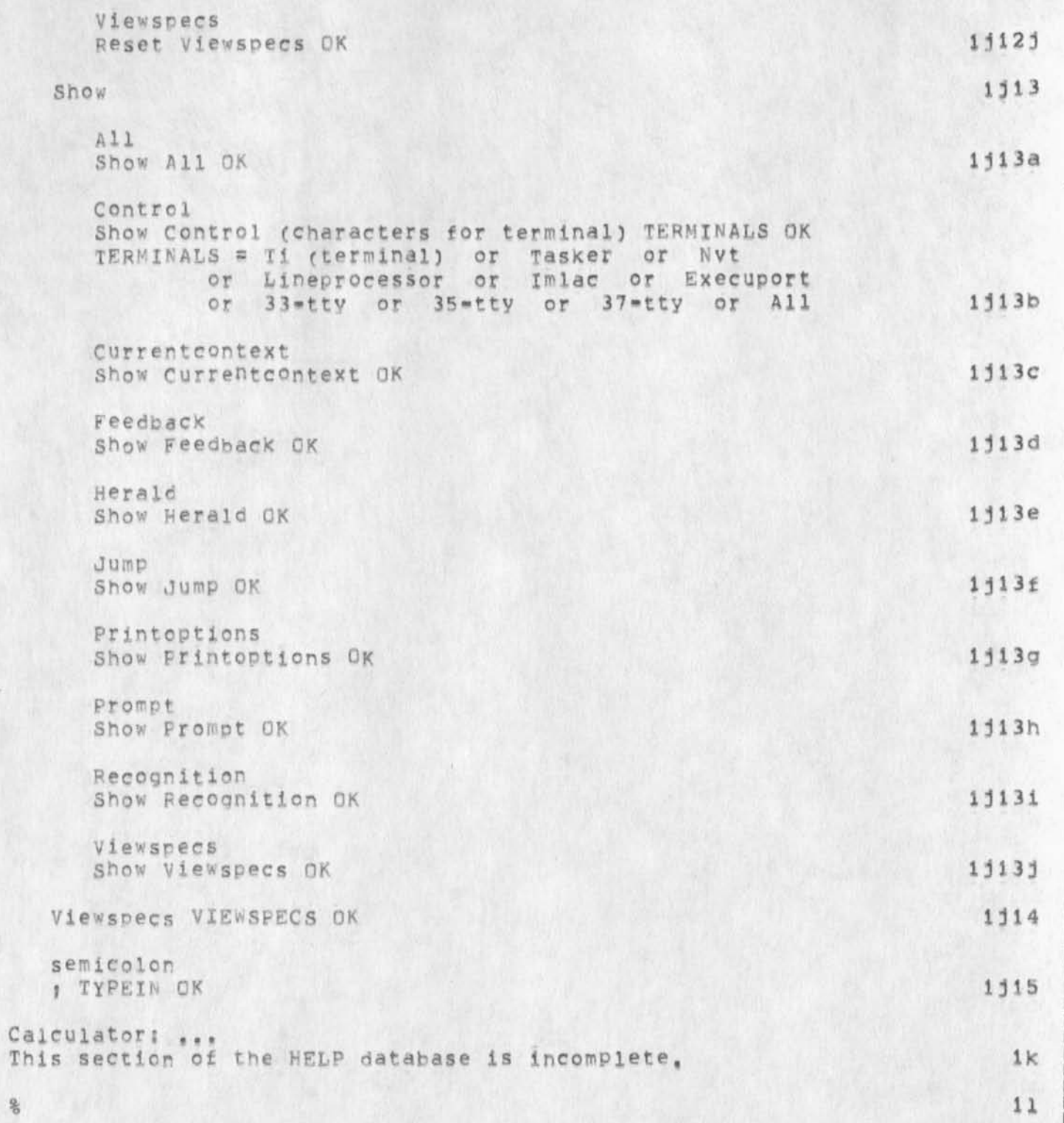

The command syntax for the new NLS copied from HELP

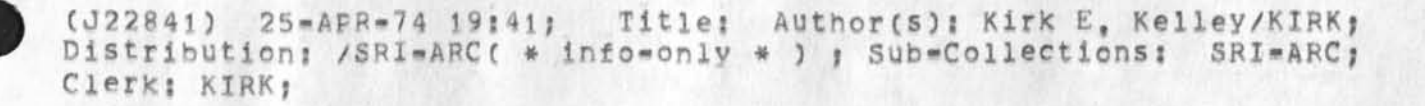

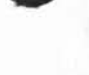

 $\mathcal{L}^{(1)}$  is  $\mathcal{L}^{(2)}$ 

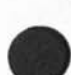

Text Editor Cost Comparison

Comparing NLS to other text editors seems to me a meaningless task.

NLs is not a text editor. It is an online system of which a relatively small subset acts as a powerful text editor. It has never been suggested that use of NLS by stenographers for editing documents **<sup>i</sup> s e <sup>c</sup> <sup>o</sup> <sup>n</sup> <sup>o</sup> <sup>m</sup> <sup>i</sup> <sup>c</sup> <sup>a</sup> <sup>l</sup> , 2** 

In fact, the study that was done a year ago (MJOURNAL, 16264, 1:w) indicated that NLS is a very expensive tool for such work. 3

I feel confident that a second study designed around the guidelines suggested in (LJOURNAL, 22838, 1:w) will only confirm the results of the earlier comparison. There will undoubtedly be differences in the numbers and ARC managers and ARC customers will spend time contemplating these differences and they won't mean anything anyway. 4

More important, invalid decisions may be made regarding global NLS **based** on this micro analysis. 5

There are so very many cost saving potentials in fully using NLS that I won't go into them here, The proposed study does not measure any **o f t h e s e . f e a t u r e s , 6** 

Suggestion: RADC is preparing a book (Joyial Manual) using NLS. I understand they obtained cost estimates for this project using a number of alternative methods, This seems to me as good a test as any we could design of the relative cost of NLS as a simple data entry, editing, and formatting tool, 7

Again, this type of cost comparison ignores most of the potential **<sup>c</sup> <sup>o</sup> <sup>s</sup> <sup>t</sup> , s a v i n g i n h e r e n t i n M L S # 8**  **Text Editor Cost Comparison** 

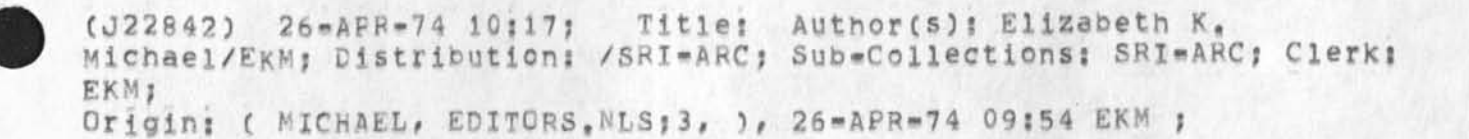

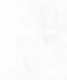

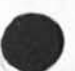

1

**Change of ident** 

It's not a good idea to change your ident (you requested a change from SB to SOB) == because mail sent to your old ident by people not aware of the new one will fall through the cracks, Since you are a Liaison, particularly, this might be disastrous, So I'm leaving your ident as is, but did modify the name field to include your middle **i n i t i a l ,**  Marcia Keeney

Change of ident

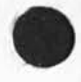

(J22843) 26-APR-74 10:49; Title: Author(s): Marcia Lynn Keeney/MLK; Distribution: /SB; Sub-Collections: SRI=ARC; Clerk: MLK;

HGL 26-APR-74 13:10 22844

Current Map of NLS System: Documentation from (nls, const,)

## **M A P O F N L S S Y S T E M \* - 1**

**P a g e s 0 •• 3 7 7 ? l <sup>a</sup>**

Low segment of code is loaded up from page 0; the symbol table is loaded down from page 400. If they overlap, we are in trouble, (Also, the loader someties blows up in mysterious ways in this case!) When a user program is loaded, a mark is placed at the end of the symbol table and the user program symbol's are placed down from that, Thus it pays to have some room there. The code in this seqment is generally core **r o u t i n e s , i a i** 

**P a g e s 4 0 0 - - 5 5 3 : i h** 

High segment is used for the CML parser and interpreter code as well as parse support code (X= routines, etc.) When processors (compilers, output processors) are run, this code is swapped out and the processors mapped into this area, Upon completion, this code is brought back, (See (nls, segfil, processor),) Page 552 is used for the user-option system, Page 553 is used for mapping pages out in Output File. These two pages must not **b e o v e r w r i t t e n** by **c o d e** 1 **Ibl** 

**P a g e s 5 5 4 • - 6 5 3 !** 1c

These pages are used for the User Program Buffer area (lower part) and for the File buffer area (upper part). The boundary may be moved by the user using the Set Buffer command in the Program subsystem. The default size of the Program Buffer is 4 **p a g e s , l e i** 

**P a g e s 6 5 4 - - 6 5 7 : i d** 

Currently unused. May be used to extend the size of the loader **h a s h t a b l e a r e a , I d l** 

**P a g e s 6 6 0 6 7 7 s i e** 

Loader hash table area. Filled from 677777B down, 191

**P a g e 7 0 0 : I f** 

**U s e d p v t h e l o a d e r , I f l** 

**P a g e s 7 0 1 - » 7 i o : l g** 

Sequence stack area. Four stacks of 2 pages each, 191

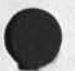

HGL 26-APR-74 13:10 22844 Current Map of NLS System: Documentation from (nls, const,)

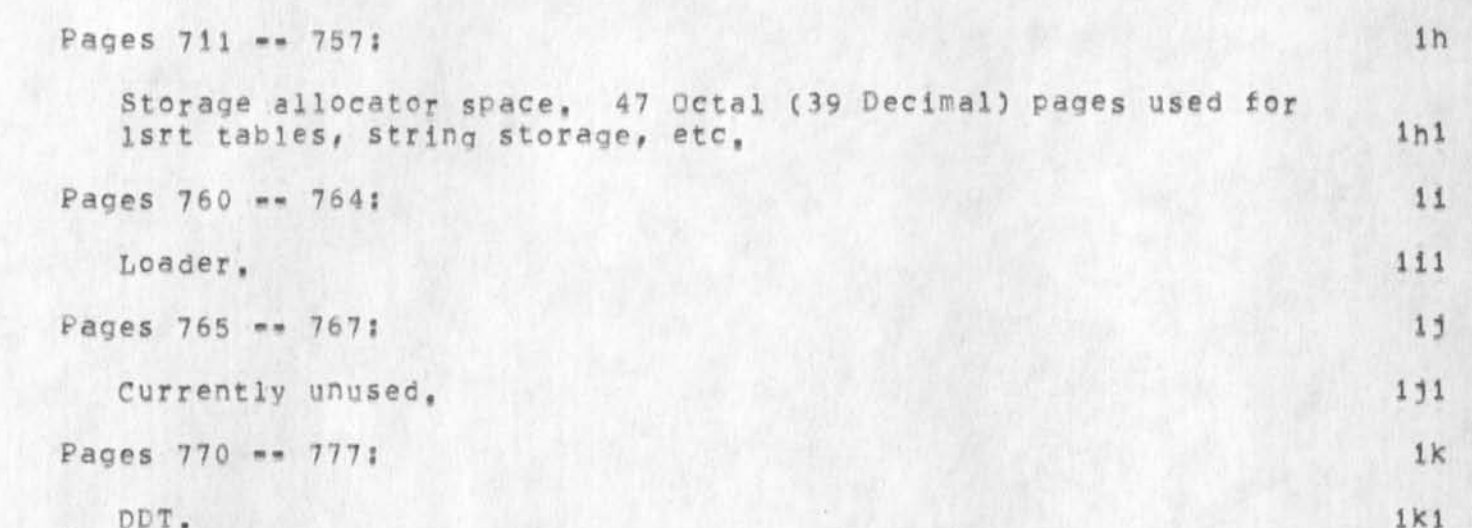

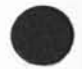

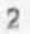

Current Map of NLS System: Documentation from (nls, const,)

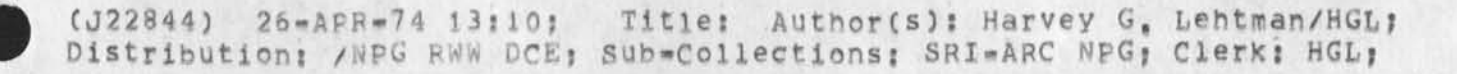

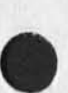

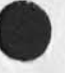

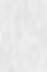

 $1\,$ 

ASS Notes

 $\sim 20$ 

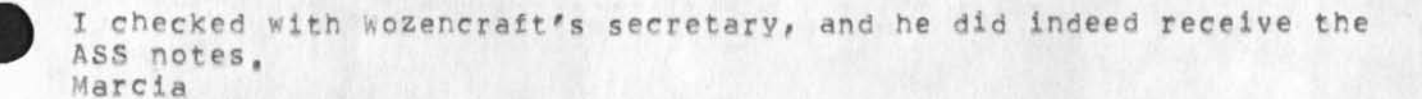

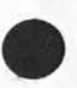

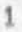

**ASS Notes** 

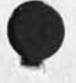

 $\sim$ 

(J22845) 26-APR-74 13:59; Title: Author(s): Marcia Lynn Keeney/MLK; Distribution: /REK2; Sub-Collections: SRI-ARC; Clerk: MLK;

 $\mathbf{1}$ 

 $\overline{2}$ 

3

 $5^{\circ}$ 

6

 $7$ 

**The** HELP **command** 

## **T O : R <sup>W</sup> <sup>f</sup> c C H I K I R K J H R D V N H G L E K H J M B**

Dirk mentioned to me that Charles has recently devised a scheme for **providing the users with a** HELP **command? and an .introductory** HELP message, The way I understand it, the message would be output only when users enter NLS AND require that their initial files be created,

I don't know many details of the scheme, but what I got from Dirk makes me believe that the scheme is inconsistent with the HELP data base concepts and mechanisms. If my understanding of Charles' scheme is correct, then I am opposed to it for reasons listed below.

The HELP data base contains most of the mechanisms needed to provide information to users in need of help. The only issues are, how do they get to the information, and are the mechanisms and text sufficient, intuitively easy to use, and useful,

We have proposed that a universal HELP command (valid in all NLS subsystems including EDITOR) should put the user in a section of the HELP data base relevant to the subsystem he was in when HELP was invoked, I see no reason to change or modify this approach.

IN PARTICULAR, NO LENGTHY HELP-TYPE MESSAGE SHOULD BE GIVEN AT THE TIME A USER ENTERS NLS, CERTAINLY, NOTHING MORE THAN "IF YOU NEED HELP, TYPE "HELP <CR>".

Any lengthy HELP message that is not part of the HELP data base is clearly the wrong way to go. Such messages can't be easily maintained, improved, etc, by the data base maintainers. And users are stuck with it: they get it whether they want it or not; and **there's no way tor them to interact with it until they go into** HELP **a n y w a y ,** 

**1** 

The HELP command

- 2

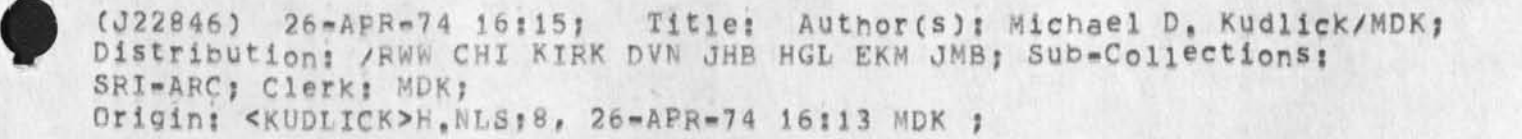

**Output Processor Race** 

(Liournal, 13041,) is the last final report which in the latter days of its creation I ran through the Output Processor more times than I care to think of, As I remember it took about 6 minutes cpu time; I might be able to dig up an old journal item with the actual figure. 1

This afternoon with load averages running beetween 1 and 5 I Processed it once in XNLS and once in NLS. 2

**X M L S ! 8 . 0 4 2 a** 

**. N L S ! 8 : 4 2 2 b** 

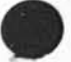

Output Processor Race

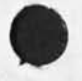

 $\bullet$ 

(J22847) 26-APR-74 17:28; Title: Author(s): Dirk H. Van Nouhuys/DVN;<br>Distribution: /DPCS DCW; Sub-Collections: SRI-ARC DPCS; Clerk: DVN;

*J* 

Successive stages of XDOC cataloging

Mil and Jim: Mil and I had a short talk today about priorities in the tasks that might be accomplished between now and Jun 30 on the XDOC data base, This is a summary of our talk,

I would choose as first priority to catalog ALL OF THE ITEMS in the current "to be catalogued" stack; BUT NOT TO DO the usual "whole **catalog process on them**,"  $2$ 

Mil and I defined a "Stage=i Catalog process" where only the minimal data ar inserted into the catalog entry to make unique bibliographic ientification of the catalogued item -- i,e,, from which can be generated one of the "formal and complete" bibliographic citations. This would include author, title, source, date .... perhaps a few other data elements, 2a

Further cataloging action, especially those requiring examining the contents of the item and assigning "subjective descriptors (keywords(" I would definitely not do on this first stage, 2b

Mil thinks that this first-level of cataloging would go quite **r a p i d l y , 2 c** 

I also feel that if we have to put XDOC on ice for a while, it would be very wise to have this much cataloging done == to clean out the waiting stack for which there have been assigned numbers yet for which there are not cataloging records, 2d

I'd suggest that a suitable descriptor be put into an appropriate data=element field in the catalog, that describes the level of cataloging that has so far been done on that item, For instance, there would be such a descriptor on these final entries such as "clevi" (Cataloging Level 1); later we could perhaps define other levels. Assume that not having a "clev" descriptor implies "full **c a t a l o g i n " a s M i l h a s b e e n d o i n g ? 3** 

Later, we can go back and extend the degree of cataloging == either on all of the items, or on selected ones as they are found of **i n t e r e s t , 4** 

In general, for a dynamic entry and cataloging process, after XDOC becomms living energetically again someday, I'd recommend anyway that the standard process be to get everything cataloged up to Level i immediately upon receipt of the item, and that raising things to higher levels be done selectively and as coordinated with other-task **p r i o r i t i e s , 5** 

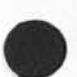

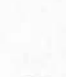

**1** 

Successive stages of XDOC cataloging

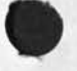

 $\overline{\phantom{a}}$ 

 $\bullet$ 

(J22848) 27=APR=74 16:08; Title: Author(s): Douglas C. Engelbart/DCE; Distribution: /jcn mej ; Sub=Collections: SRI=ARC; Clerk: DCE ;
$\,1\,$ 

**Line Processor Troubles? TENEX Links** 

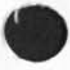

I get an Illegal Instruction crash (of course can't catch more info) whenever I get a link while line processor is recreating display,

Line Processor Iroubles: TENEX Links

 $\rightarrow$ 

 $\star$ 

(J22850) 29-APR-74 10:26; Title: Author(s): N. Dean Meyer/NDM; Distribution: / CHI DIA; Sub=Collections: SRI=ARC; Clerk: NDM;

 $\mathbf{1}$ 

Dirk van Nouhuys on Vacation May 2=10th

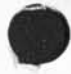

 $\mathcal{L}_{\mathcal{A}}$ 

I will be away for those dates, Kirk Kelley is handling DEIS<br>problems for ARC in my absence, Phone:3056, ident KIRK, Network address Kelley@ARC.

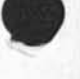

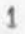

Dirk van Nouhuys on Vacation May 2-10th

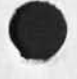

 $\mathbf{y}$  is  $\mathbf{y}$  .

(J22851) 29-APR-74 11:40; Title: Author(s): Dirk H. Van Nouhuys/DVN; Distribution: /&DEIS NDM DRB KIRK ECW &DEIS NDM; Sub-Collections: SRI-ARC DEIS; Clerk: DVN;

**DVN 29-APP-74 12?19 22852** 

**Revised Quick Pe£erence o i Ne\*> MLS for aid MLS Users** 

This is a very brief account of the most important ways in which New **N L S i s d i f f e r e n t t o u s e f r o m O l d M L S , 1** 

**Questionmark ( ?) 2** 

The new NLS is blessed with excellent questionmark facilities. In both display and TNLS "?" at any point will list the choices available to you, Note that the posibilities change every time the system sees a new character, Thus "?" correctly gives you different answers each time you type and according to the recognition scheme see--6) you have chosen, the control of the 2a

If you want to insert "?" as a character of text, put <"V> **a h e a d o f i t , 2 a l** 

# *<~Q>* **3**

<"Q> puts you into the HELP subsystem and into the HELP data base at a point corresponding to the command step you took just before **y o u s t r u c k t h e c h a r a c t e r , 3 a** 

The HELP system attempts to provide its own instruction. 3a1

The HELP data base was basically written for new users of TNLS, the group we believed has the most desparate need, It gives short shrift to some comands peculiar to DNLS, e, g, the subvarieties of jump, We plan to fill out the DNLS material as priorities<br>permit. **P e r m i t , 3 b** 

The HELP system necessarilly grows a little behind the system it describes, There are some empty spots, some features of questionable design, and some program bugs, Please report them to the feedback system, (journal, 22669,) 3c

### **Subsystems!** 4

The commands in NLS have been divided into subsystems, The commands we use most are in the Editor subsystem, Others are available through; Calculator, Help, Identification, Sendmail, Programs, TENEX, and User=options. 4a

"Goto" takes you to another subsystem, Guit returns you to the previous subsystem in a ring. The name of your current subsystem appears in the upper left corner of the screen. "<" prints out your **subsystem ring, 4b 4b** 

Execute allows you execute one command in a subsystem and pop back to the previous subsystem.  $4c$ 

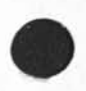

**Revised Q u i c k Reference of N e w N L S for D i d N L S Users** 

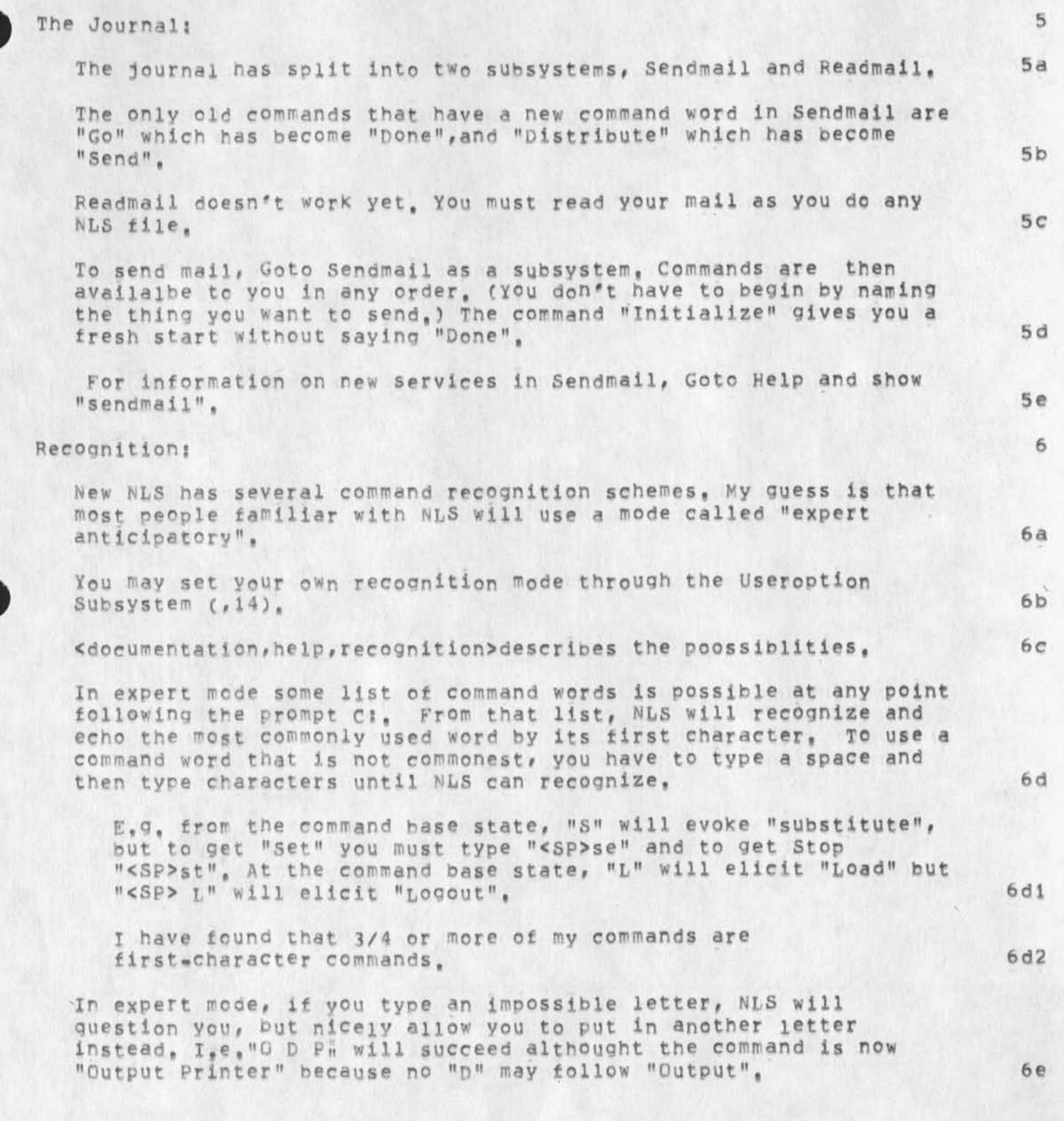

DVN 29-APR=74 12:19 22852

**Revised, Quick Feferrnce of hew NLS for Old NL5 Users** 

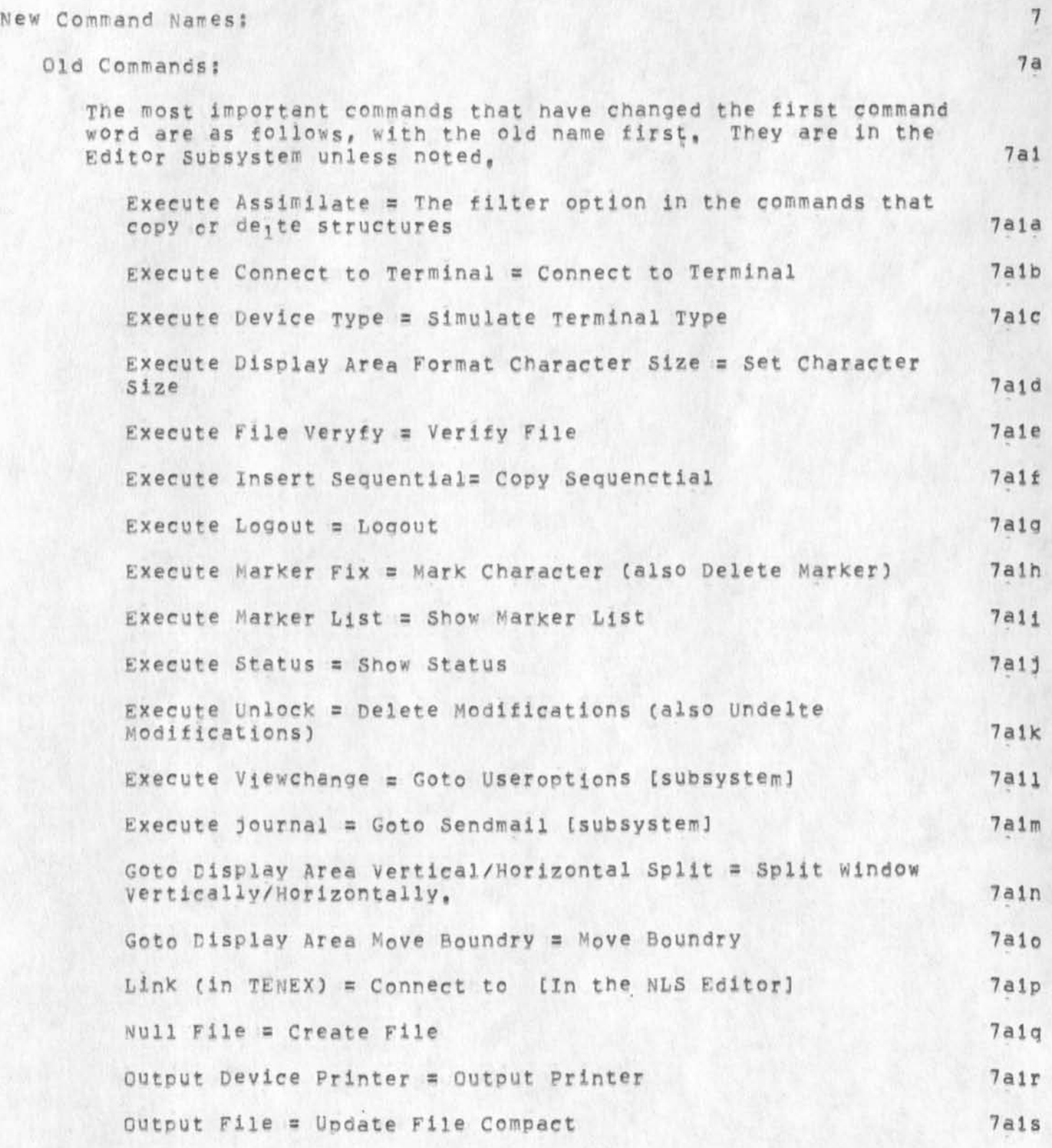

DVN 29-APR-74 12:19 22852

**Revised Quick Reference of New** NL**S for Old NLS Users** 

Sendprint (in TENEX) = Output Remote Terminal [In the NLS **E** ditorland **r** *n n n n n n* **U p d a t e s U p d a t e F i l e + O p t i o n s 7 a i u N e w C o m a n d s ? <sup>7</sup> <sup>t</sup> ? D i r e c t o r y C o m m a n d s ;**  Now you can deal with your directory in NLS as well as in TENEX. Delete File, Undelete File, Trim, Expunge, Connect to, etc are commands in NLS. Copy Directory copies your directory into a file as a plex. Options in Copy Directory allow you to see the information TENEX has about your files in various orders. Show Directory sends the same information on the screen so command accept wipes it away For more information, Goto help **a n d** show "show directory" **a n d** "copy **d i r e c t o r y " , , 7 b i**  The directory commands have a few bugs left. The most troublesome is that in specifying the options of "show directory" or "copy directory" you must take the option "for file", which allows you to quize one file, last. 7bia **S e t C o m m a n d s ?**  with alternatives following set you can control recognition, prompts, viewspecs, and create what used to be called a content analyser pattern. For every set a Reset command returns you to the default, For more information, Goto Help and show "set", 7b2 **R e p e t i t i o n ? 8**  By default the system now returns to base command state after every command, BUT, if you end any command with A Repeat Character the system will carry out the command, return to base command state, and go forward in the same command until it meets a field that is not a command word, The Repeat character is <"B> by default (The right hand two mouse buttons down an up), 8a you may then step back through the command word-by-word with <\* A>. The parser will continue to repeat the command in that way until you hit command Delete, The effect is very much like creating a mode for each command like the old jump mode, 8a1 If you hit Repeat Character at command reset, it will repeat your last command out to the first field that is not a command word. 8b **0ptionss and Alternatives** *n i* **<b>***s n n i g n i g n i g g n i g g n i**<b><i>g g n i g g n i g n i* **<b>***g* when several command terms may follow a given command term (as plex, branch, etc. may follow delete or typing or a bug may follow

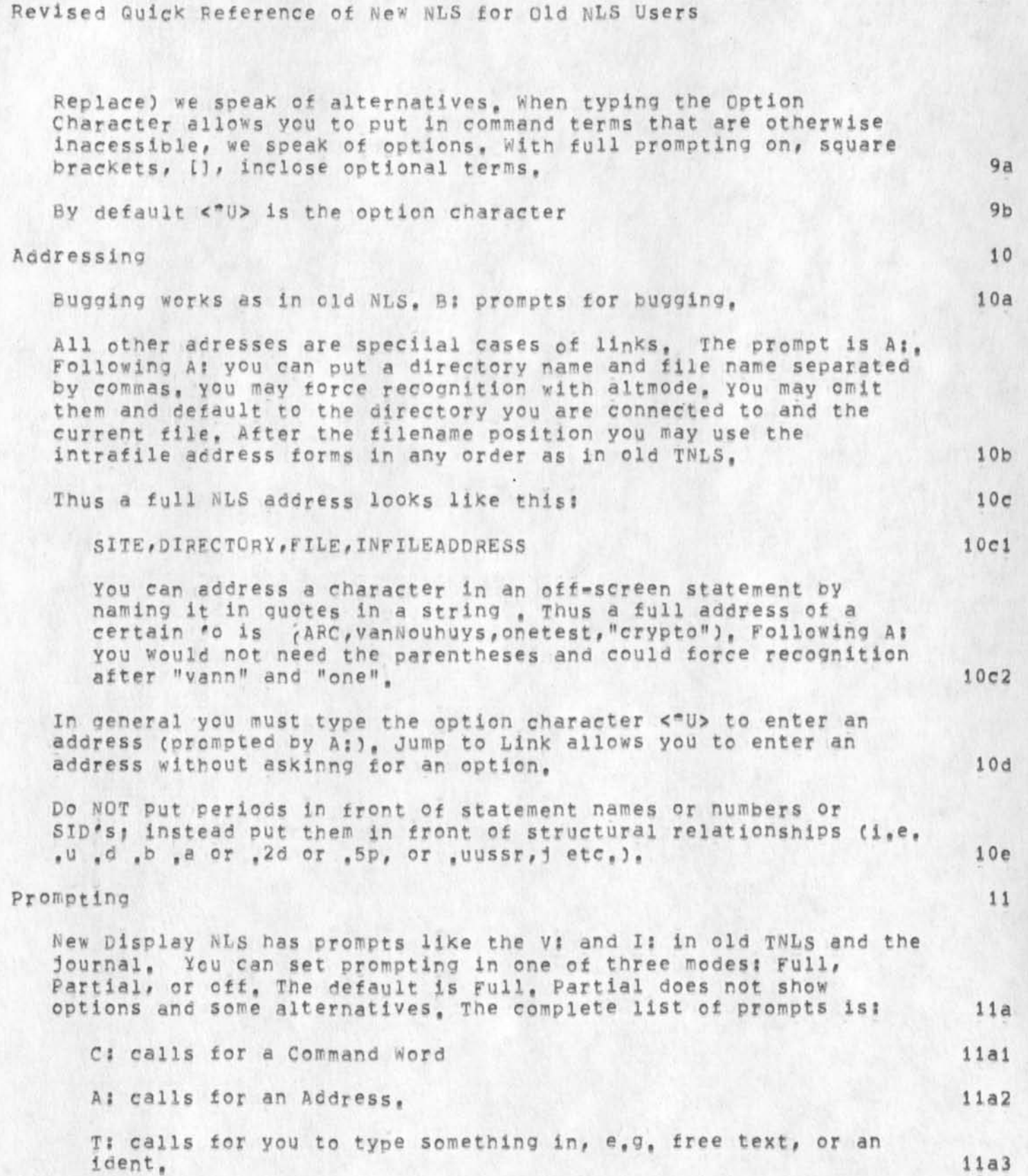

**DVN 29-APR-74 12119 22852** 

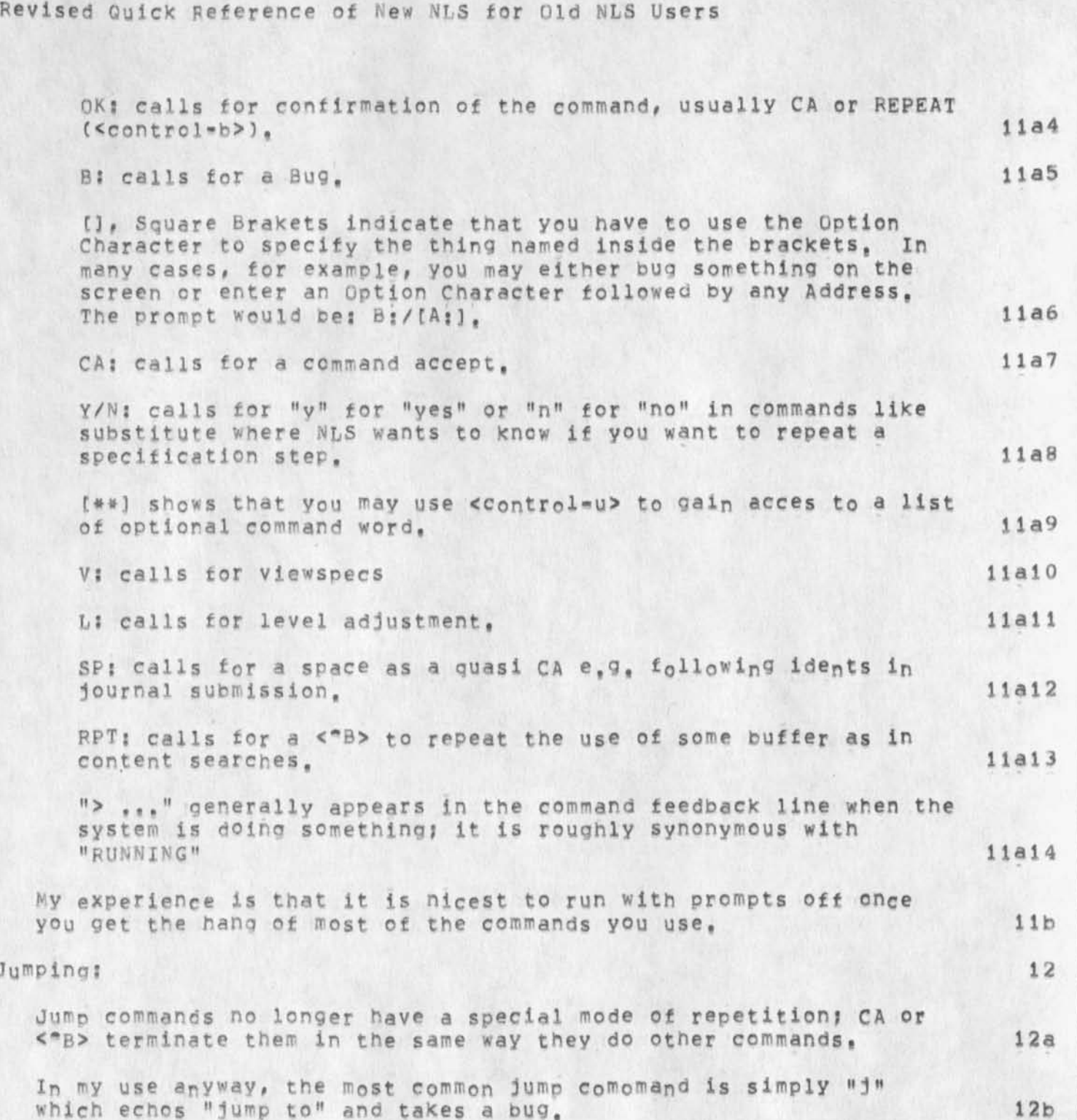

**OVN 29-APR»74 12119** 

Jump to Return and Jump to File Return no longer follow a ring, but go down a stack, Every time you move you add an address to the top of the stack, Jump to Ahead no longer exists, By default you have ten addresses on the stack. **1 2 c** 

**J u m p i n g ?** 

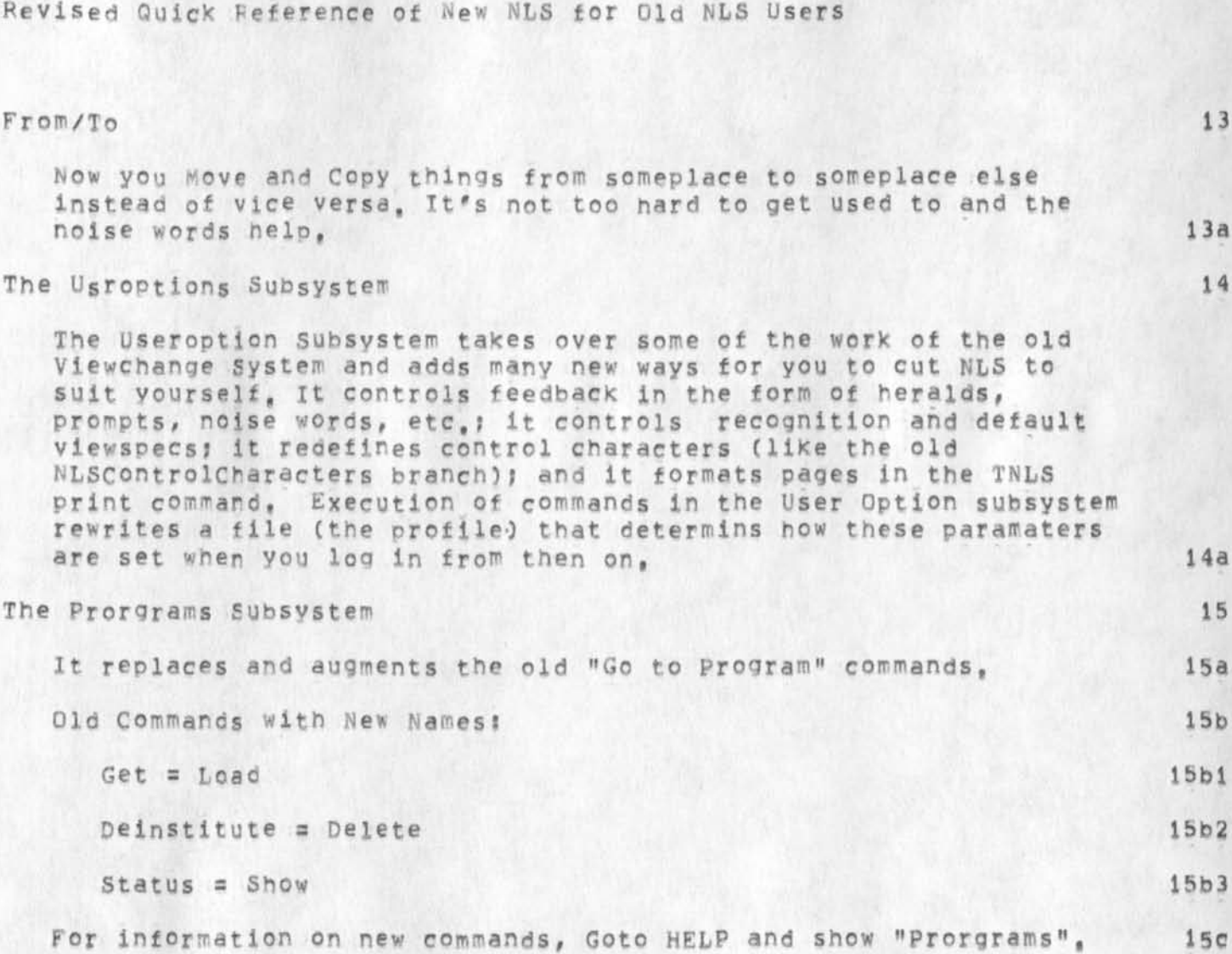

**DVN 29-APR-74 12f 19 22852** 

Revised Quick Reference of New NLS for Old NLS Users

 $\mathcal{A}$ 

 $\sim$   $\sim$   $\sim$ 

(J22852) 29-APR-74 12:19; Title: Author(s): Dirk H, Van Nouhuys/DVN; Distribution: /SRI=ARC NJN DHC LEG &DIRT; Sub=Collections: SRI=ARC DIRT; Clerk: DVN; Origin: ( VANNOUHUYS, XDRAFT, NLS; 5, ), 29-APR-74 12:13 DVN ;

## **journal Citations Reformatting Proqram**

There is a new user program which reformats journal citations to look like the citation which INMES produces, to allow one to integrate handling of journal and sequential mail, It will include a date of receipt and a distribution list if possible, The name of this Content Analyzer program is JFORM3, Questions and problems to NDM  ${\bf 1}$  **f** *meyer@srimarc}.* 

**Journal Citations Reformatting Program** 

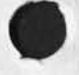

 $\sim$   $\sim$   $\sim$ 

(J22853) = 29-APR-74 12:50; Title: Author(s): N, Dean Meyer/NDM; Distribution: /SRI=ARC; Sub=Collections: SRI=ARC; Clerk: NDM;

 $D$ **RAFT** 

**Security** 

**•**

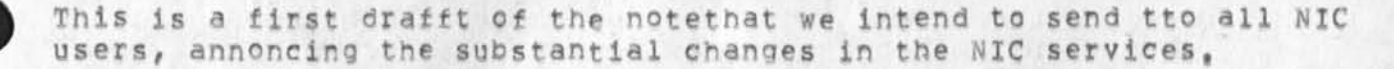

Please read and comment by May 1st, so that we can distribute the note this week, Because many of the services that will be discontinued (such as RFC's) are likely to require significant changes among the NIC user population, I believe it is in our and their best interests to distribute this note as soon as possible, **w h e n c e t h e h a y 1 s t o e a d l i n e .** 

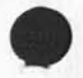

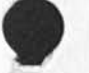

**5** 

 $\overline{4}$ 

1

 $\overline{2}$ 

3

**5 a** 

**5 a 2** 

**5 a 3** 

DRAFT

### **T O A L L U S E R S O F N I C S E R V I C E S \***

EFFECTIVE JULY 1, 1974, THE SCOPE OF SERVICES PROVIDED BY THE NETWORK INFORMATION CENTER WILL BE REDUCED, DUE TO A CUTBACK IN FUNDS BY ARPA #

THIS NOTE DESCRIBES THE NIC SERVICES TO BE PROVIDED AFTER JULY **1 s t ,**  AND THOSE SERVICES THAT WILL BE DISCONTINUED ON THAT DATE,

IF **Y O U** HAVE **A N Y** QUESTIONS REGARDING THESE CHANGES, PLEASE CONTACT J.C.NORTON (NORTON@SRI\*ARC) OR C. FIELDS (FIELDS@USC\*ISI).

#### I. **N I C S e r v i c e s t o b e p r o v i d e d a f t e r J u 1 y t , 1 9 7 4**

## ON-LINE NIC SERVICES AT OFFICE-1

1) There will be one "GUEST" directory maintained at OFFICE=1 for use by all NIC users, for the purpose of accessing the Resource Notebook and Arpanet News through the NIC/QUERY system, and for using the OFFICE-1 Tenex "SNDMSG" capabilities. **5A I** 

2) The ASCII file of official Network hostnames and addresses, as described in RFC# 608, will be maintained at OFFICE=1 and continue to be accessible from that host via FTP,

3) The NIC "identfile" will be maintained on=line at SRI=ARC, and a frequently updated copy will be available at OFFICE=1. (This file provides the basic information on individuals and organizations that appears in the Arpanet Directory, )

4) No other on=line services will be provided. In particular, no NIC user directories will be provided unless separate contractual arrangements are made by interested users with OFFICE<sub><sup>-1</sub></sup> management. 5a4</sub>

OFF-LINE NIC SERVICES **5 b** 

1) The NIC will continue to maintain, publish, and distribute the Arpanet Directory in its present format, 5b1

2) The NIC will maintain, publish, and distribute the Arpanet Resources Notebook in a new, compact format, 5b2

3) The NIC will publish and distribute a modified version of **t h e A r p a n e t N e w s , 5 b 3** 

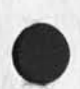

**DRAFT** 

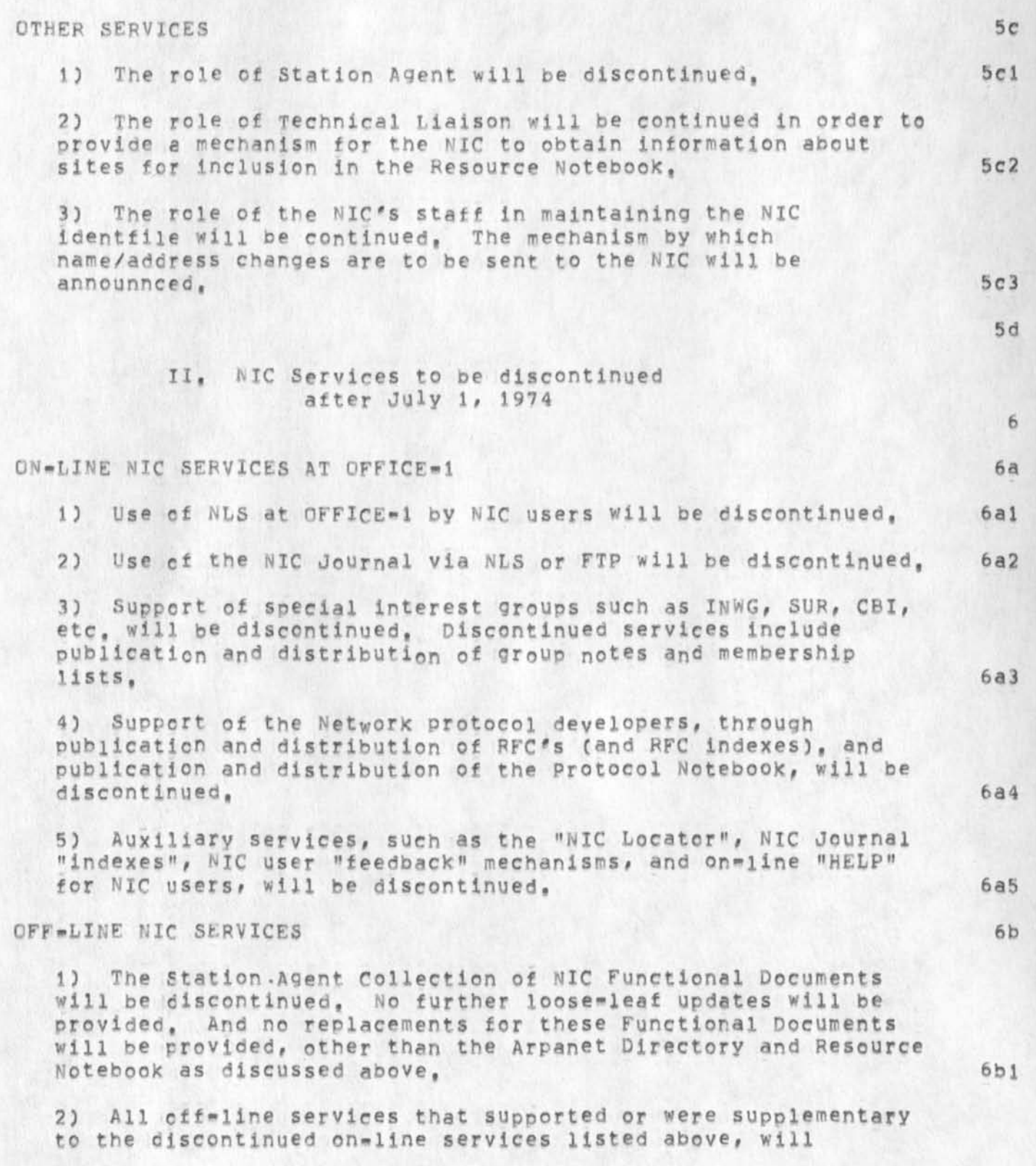

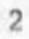

themselves be discontinued, These discontinued off=line services are primarily the hardcopy distribution of NIC Journal documents, including personal and group coorrespondence and **R F C ' s ,** 

# **OTHER SERVICES**

1) The availability of Enterprise and Zenith phone numbers for placing toll=free calls to the NIC from certain areas of the  $6c1$ **c o u n t r y \* 1 1 1 b e d i s c o n t i n u e d ,** 

 $6b2$ 

6c

DRAFT

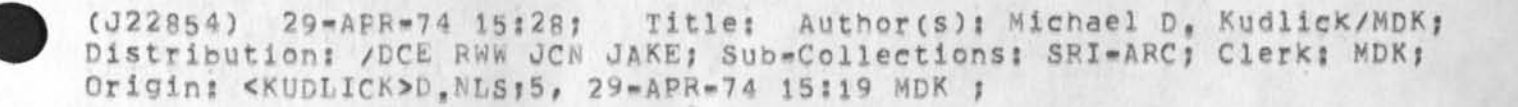

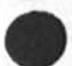

 $\sim$  100  $\sim$